#### CSE 544 Data Models and Views

#### Lecture #4 Wednesday, January 19, 2011

**Dan Suciu -- 544, Winter 2011** 1

#### Announcements

- Projects: please sign up to meet with me on Friday, between 11-1pm (need about 15'). Before that do this:
	- Form team
	- Choose project
	- Think, so we can have a meaningful discussion
- Homework 1: due on Monday, 12pm (before the lecture)

#### References

• M. Stonebraker and J. Hellerstein. What Goes Around Comes Around. In "Readings in Database Systems" (aka the Red Book). 4th ed.

#### Data Model Motivation

#### • User is concerned with real-world data

- Data represents different aspects of user's business
- Data typically includes entities and relationships between them
- Example entities are students, courses, products, clients
- Example relationships are course registrations, product purchases
- User somehow needs to define data to be stored in DBMS
- Data model enables a user to define the data using high-level constructs without worrying about many low-level details of how data will be stored on disk

#### Levels of Abstraction

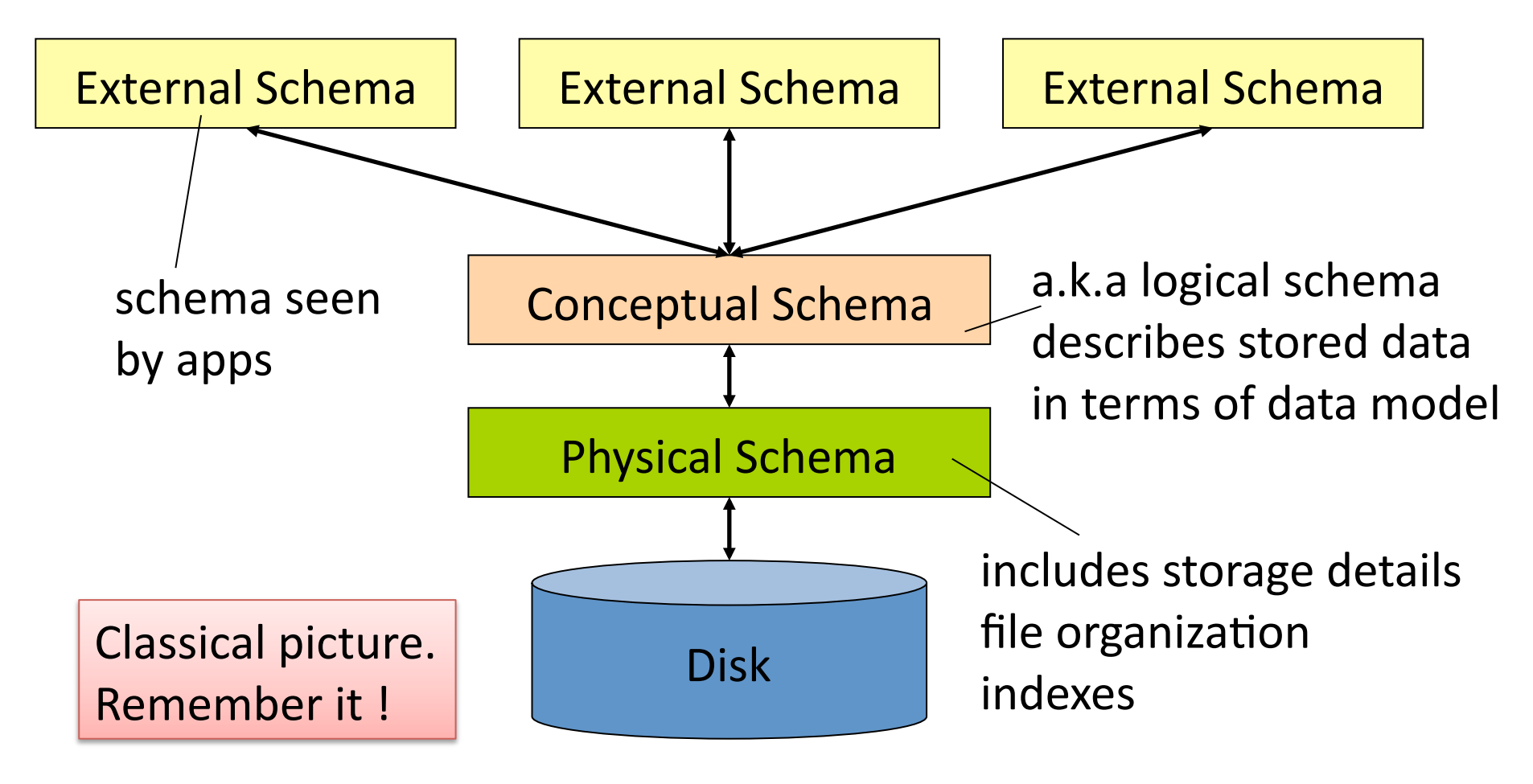

### **Outline**

- Different types of data
- Early data models – IMS
	- CODASYL
- Physical and logical independence in the relational model
- Other data models

# Different Types of Data

#### • **Structured data**

– What is this ? Examples ?

#### • **Semistructured data**

- What is this ?
- Examples ?

#### • **Unstructured data**

– What is this ? Examples ?

# Different Types of Data

#### • **Structured data**

– All data conforms to a schema. Ex: business data

#### • **Semistructured data**

- Some structure in the data but implicit and irregular
- Ex: resume, ads

#### • **Unstructured data**

- No structure in data. Ex: text, sound, video, images
- Our focus: structured data & relational DBMSs

#### **Outline**

- Different types of data
- Early data models
	- IMS late 1960's and 1970's
	- CODASYL 1970's
- Physical and logical independence in the relational model
- Other data models

CSE 544 - Fall 2009

#### Early Proposal 1: IMS

• What is it?

# Early Proposal 1: IMS

- **Hierarchical data model**
- **Record**
	- **Type**: collection of named fields with data types (+)
	- **Instance**: must match type definition (+)
	- Each instance must have a **key** (+)
	- Record types must be arranged in a **tree** (-)
- **IMS database** is collection of instances of record types organized in a tree

#### IMS Example

• See Figure 2 in paper "What goes around comes around"

#### Data Manipulation Language: DL/1

• How does a programmer retrieve data in IMS ?

#### Data Manipulation Language: DL/1

- Each record has a hierarchical sequence key (HSK) – Records are totally ordered: depth-first and left-to-right
- HSK defines semantics of commands:
	- get\_next
	- get\_next\_within\_parent
- **DL/1 is a record-at-a-time language**
	- Programmer constructs an algorithm for solving the query
	- Programmer must worry about query optimization

#### Data storage

• How is the data physically stored in IMS ?

#### Data storage

- Root records
	- Stored sequentially (sorted on key)
	- Indexed in a B-tree using the key of the record
	- Hashed using the key of the record
- Dependent records
	- Physically sequential
	- Various forms of pointers
- Selected organizations restrict DL/1 commands
	- No updates allowed with sequential organization
	- No "get-next" for hashed organization

#### Data Independence

• What is it ?

#### Data Independence

- **Physical data independence**: Applications are insulated from changes in **physical storage details**
- **Logical data independence**: Applications are insulated from changes to **logical structure of the data**
- **Why are these properties important?** 
	- Reduce program maintenance as
	- Logical database design changes over time
	- Physical database design tuned for performance

### IMS Limitations

- **Tree-structured data model** 
	- **Redundant** data, existence **depends on parent, artificial structure**
- **Record-at-a-time** user interface
	- User must specify **algorithm** to access data
- **Very limited physical independence**
	- Phys. organization limits possible operations
	- Application programs break if organization changes
- Provides **some logical independence**
	- DL/1 program runs on logical database
	- Difficult to achieve good logical data independence with a tree model

## Early Proposal 2: CODASYL

• What is it ?

# Early Proposal 2: CODASYL

- **Networked data model**
- Primitives are also **record types** with **keys** (+)
- Network model is **more flexible than hierarchy(+)** 
	- Ex: no existence dependence
- Record types are organized into **network** (-)
	- A record can have multiple parents
	- Arcs between records are named
	- At least one entry point to the network
- **Record-at-a-time** data manipulation language (-)

## CODASYL Example

• See Figure 5 in paper "What goes around comes around"

## CODASYL Limitations

#### • **No physical data independence**

– Application programs break if organization changes

#### • **No logical data independence**

– Application programs break if organization changes

- Very **complex**
- Programs must "**navigate** the hyperspace"
- Load and recover as **one gigantic object**

### **Outline**

- Different types of data
- Early data models – IMS
	- CODASYL
- Physical and logical independence in the relational model
- Other data models

#### Relational Model Overview

- Proposed by Ted Codd in 1970
- Motivation: better logical and physical data independence

#### Relational Model Overview

- Defines logical schema only – No physical schema
- Set-at-a-time query language

### Physical Independence

- Definition: **Applications are insulated from changes in physical storage details**
- Early models (IMS and CODASYL): No
- Relational model: Yes
	- Yes through set-at-a-time language: algebra or calculus
	- No specification of what storage looks like
	- Administrator can optimize physical layout

### Physical Independence

- Definition: **Applications are insulated from changes in physical storage details**
- Early models (IMS and CODASYL): No
- Relational model: Yes
	- Yes through set-at-a-time language: algebra or calculus
	- No specification of what storage looks like
	- Administrator can optimize physical layout

### Logical Independence

- Definition: **Applications are insulated from changes to logical structure of the data**
- Early models
	- IMS: some logical independence
	- CODASYL: no logical independence
- Relational model
	- Yes through views

#### Great Debate

• Pro relational

– What where the arguments ?

- Against relational
	- What where the arguments ?
- How was it settled ?

#### Great Debate

- Pro relational
	- CODASYL is too complex
	- CODASYL does not provide sufficient data independence
	- Record-at-a-time languages are too hard to optimize
	- Trees/networks not flexible enough to represent common cases
- Against relational
	- COBOL programmers cannot understand relational languages
	- Impossible to represent the relational model efficiently
	- CODASYL can represent tables
- Ultimately settled by the market place

#### **Outline**

- Different types of data
- Early data models
	- IMS
	- CODASYL
- Physical and logical independence in the relational model
- Other data models

#### Other Data Models

- Entity-Relationship: 1970's
	- Successful in logical database design (next lecture)
- Extended Relational: 1980's
- Semantic: late 1970's and 1980's
- Object-oriented: late 1980's and early 1990's
	- Address impedance mismatch: relational dbs  $\leftarrow \rightarrow$  OO languages
	- Interesting but ultimately failed (several reasons, see paper)
- Object-relational: late 1980's and early 1990's
	- User-defined types, ops, functions, and access methods
- Semi-structured: late 1990's to the present

# **Summary**

- Data independence is desirable
	- Both physical and logical
	- Early data models provided very limited data independence
	- Relational model facilitates data independence
		- Set-at-a-time languages facilitate phys. indep. [more next lecture]
		- Simple data models facilitate logical indep. [more next lecture]
- Flat models are also simpler, more flexible
- User should specify what they want not how to get it
	- Query optimizer does better job than human
- New data model proposals must
	- Solve a "major pain" or provide significant performance gains

#### Views

Views are relations, but may not be physically stored.

For presenting different information to different users

Employee(ssn, name, department, project, salary)

CREATE VIEW Developers AS SELECT name, project FROM Employee WHERE department = 'Development'

Payroll has access to Employee, others only to Developers

#### Example

Purchase(customer, product, store) Product(pname, price)

> CREATE VIEW CustomerPrice AS SELECT x.customer, y.price FROM Purchase x, Product y WHERE  $x$ .product = y.pname

CustomerPrice(customer, price) "virtual table"

Dan Suciu -- 544, Winter 2011 36
Purchase(customer, product, store) Product(pname, price) CustomerPrice(customer, price)

We can later use the view:

SELECT **u.customer**, v.store FROM CustomerPrice u, Purchase v WHERE u.customer = v.customer AND u.price > 100

# Types of Views

• Virtual views: – Pros/cons ???

• Materialized views – Pros/cons ??

# Types of Views

- Virtual views:
	- Used in databases
	- Computed only on-demand slow at runtime
	- Always up to date
- Materialized views
	- Used in data warehouses
	- Pre-computed offline fast at runtime
	- May have stale data *or* expensive synchronization

Query Modification Purchase(customer, product, store) Product(pname, price) CustomerPrice(customer, price)

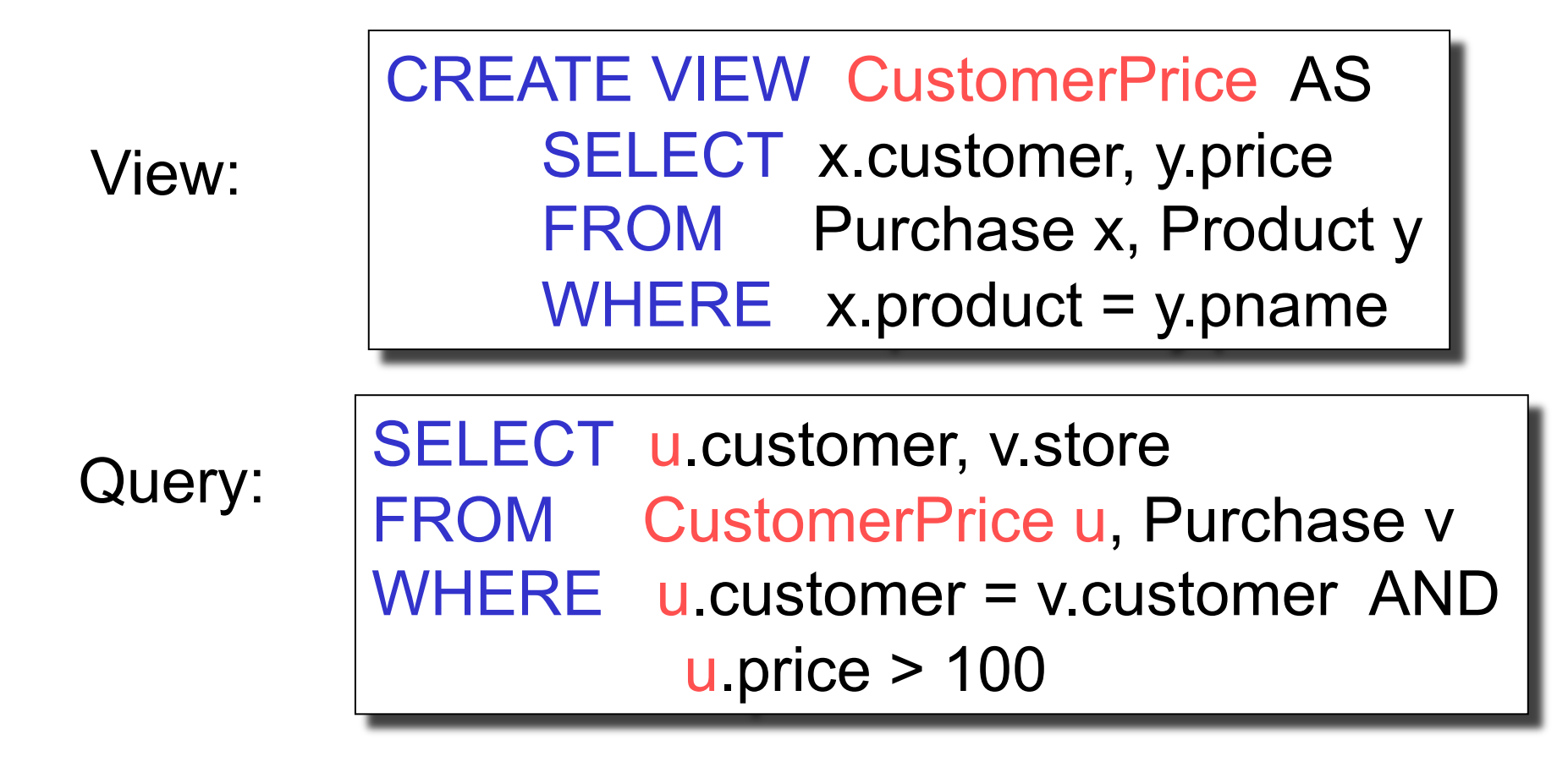

Query Modification Purchase(customer, product, store) Product(pname, price) CustomerPrice(customer, price)

Modified query:

SELECT u.customer, v.store FROM (SELECT x.customer, y.price FROM Purchase x, Product y WHERE  $x$ .product = y.pname) u, Purchase v WHERE u.customer = v.customer AND u.price > 100

Query Modification Purchase(customer, product, store) Product(pname, price) CustomerPrice(customer, price)

Modified and unnested query:

SELECT x.customer, v.store FROM Purchase x, Product y, Purchase v, WHERE x.customer = v.customer AND y.price > 100 AND x.product = y.pname

Another Example Purchase(customer, product, store) Product(pname, price) CustomerPrice(customer, price)

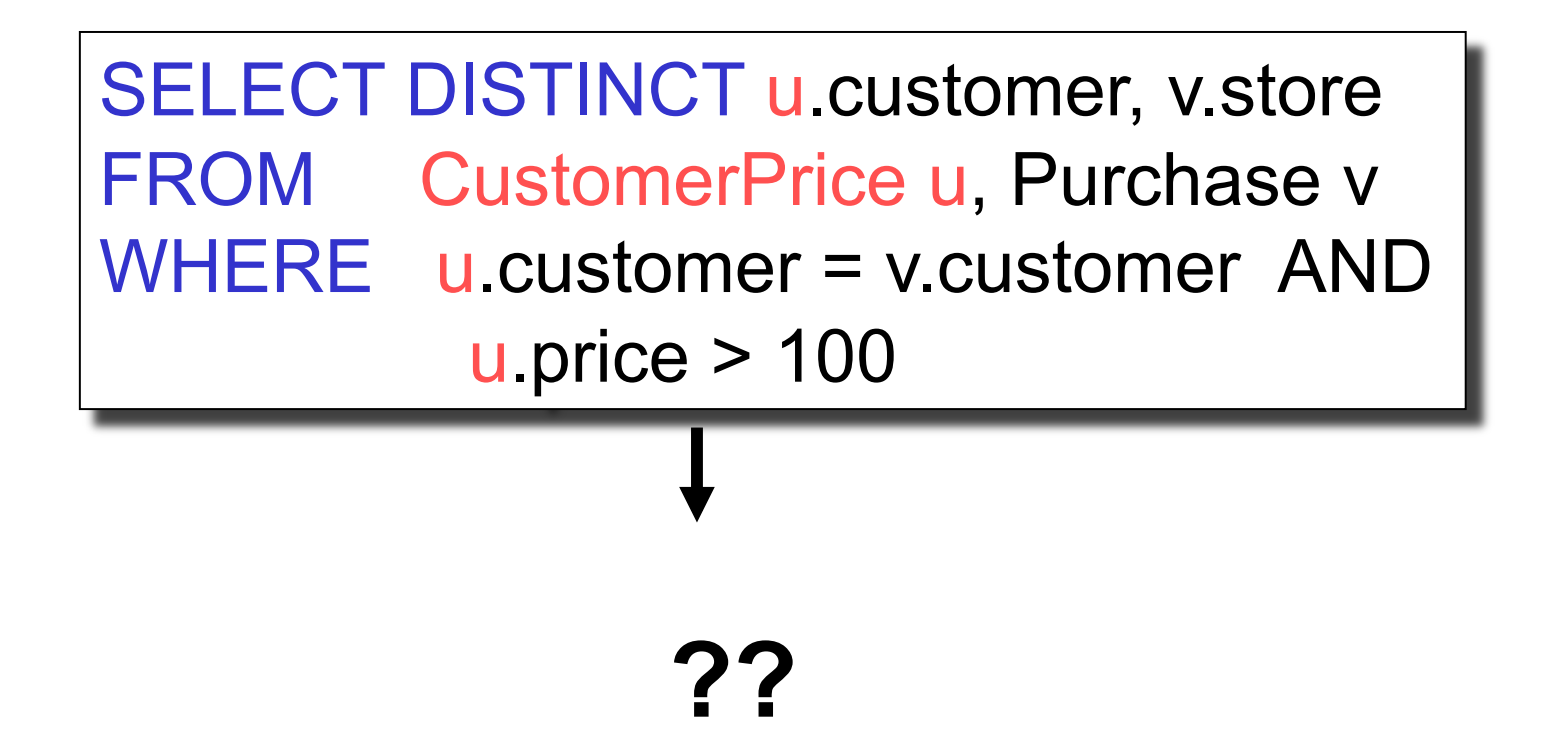

Purchase(customer, product, store) Product(pname, price)

CustomerPrice(customer, price)

### Answer

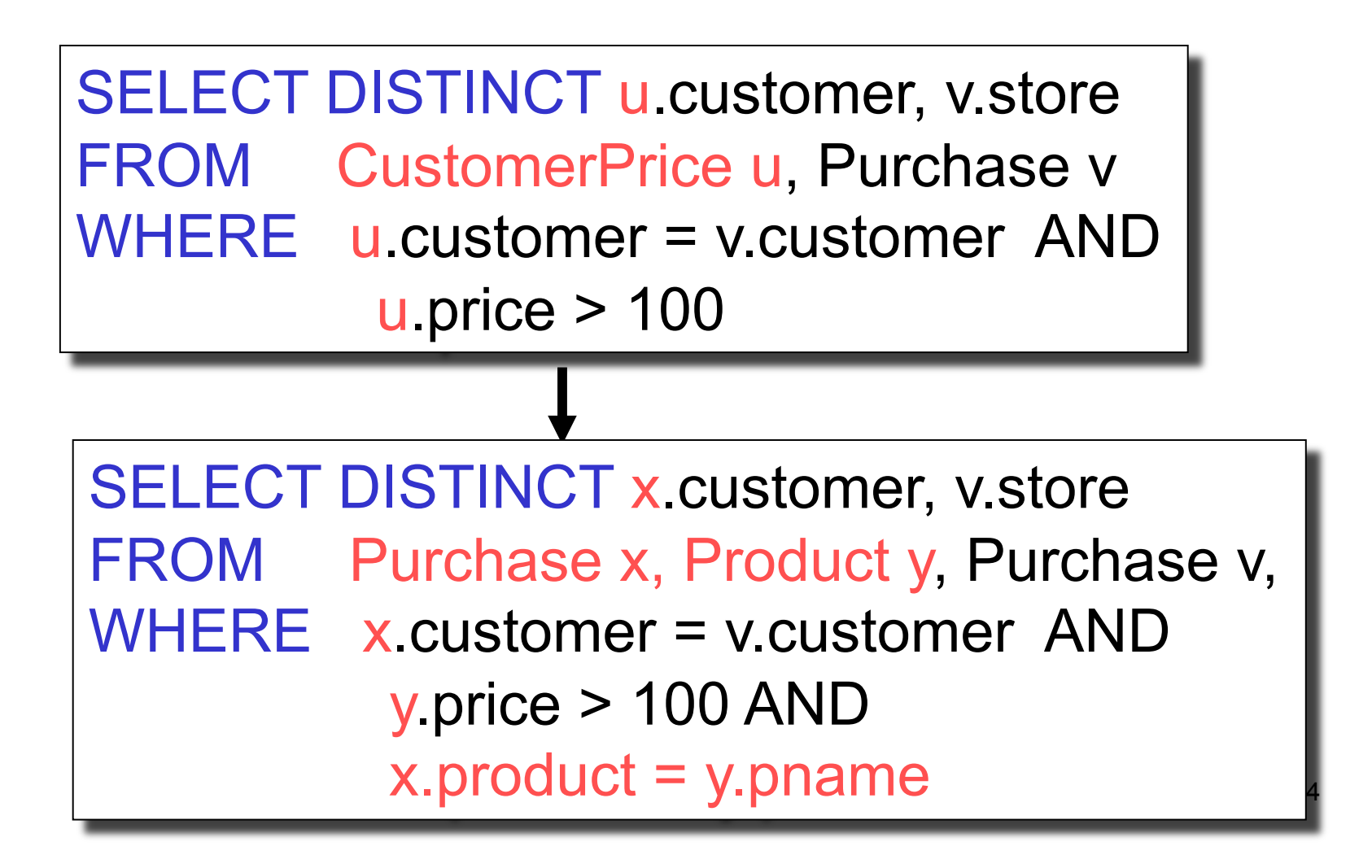

# Applications of Virtual Views

- Physical data independence. E.g.
	- Vertical data partitioning
	- Horizontal data partitioning
- Security
	- The view reveals only what the users are allowed to know

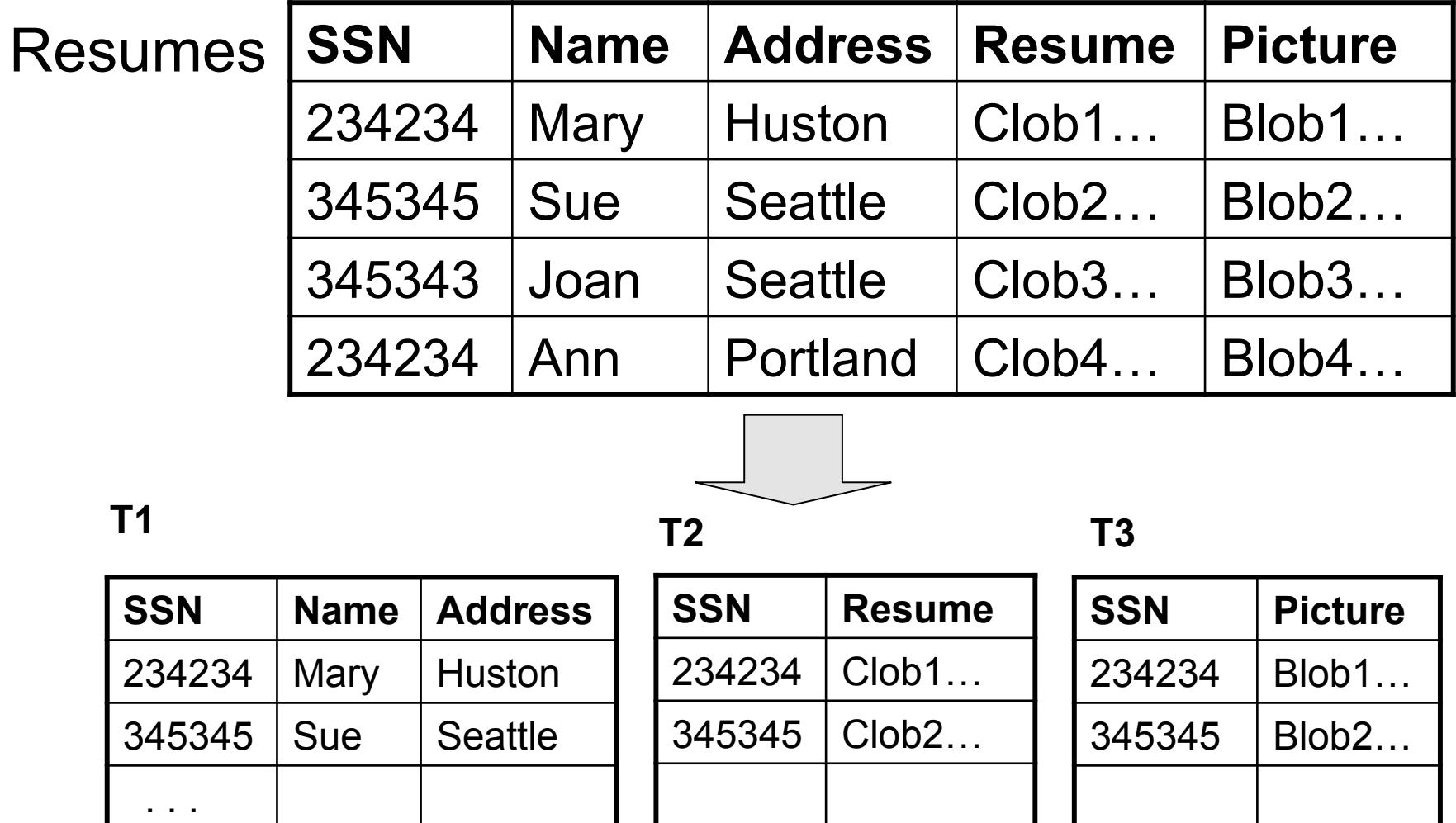

### CREATE VIEW Resumes AS SELECT T1.ssn, T1.name, T1.address, T2.resume, T3.picture FROM T1,T2,T3 WHERE T1.ssn=T2.ssn and T2.ssn=T3.ssn

SELECT address FROM Resumes WHERE name = 'Sue'

> Which of the tables T1, T2, T3 will be queried by the system ?

When to do this:

- When some fields are large, rarely accessed
	- E.g. Picture
- In distributed databases
	- Customer info site 1, customer orders at site 2
- In data integration
	- T1 comes from one source
	- T2 comes from a different source

#### **Customers**

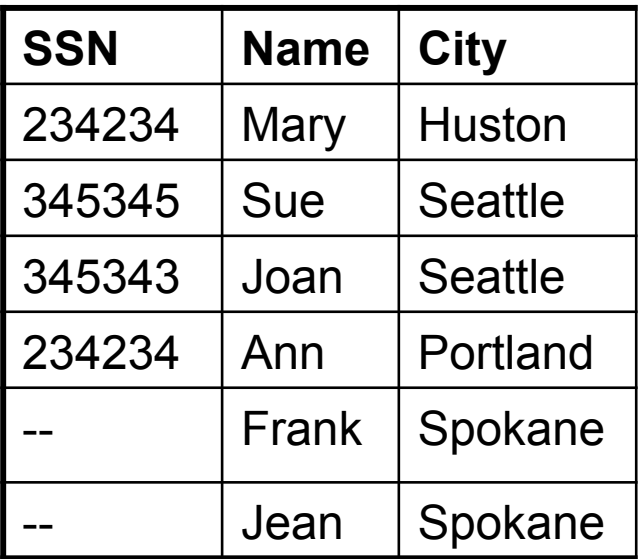

#### **CustomersInHuston**

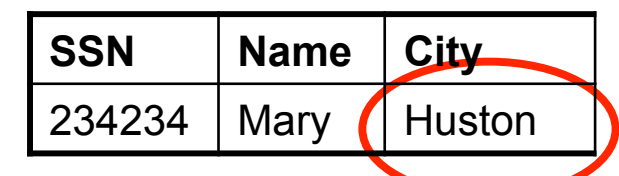

#### **CustomersInSeattle**

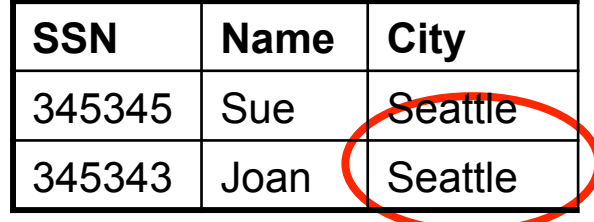

#### **CustomersInCanada**

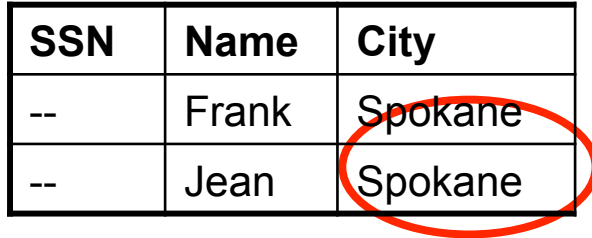

CREATE VIEW Customers AS CustomersInHuston UNION ALL CustomersInSeattle UNION ALL . . .

#### **CustomersInHuston**

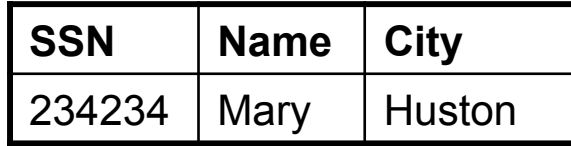

#### **CustomersInSeattle**

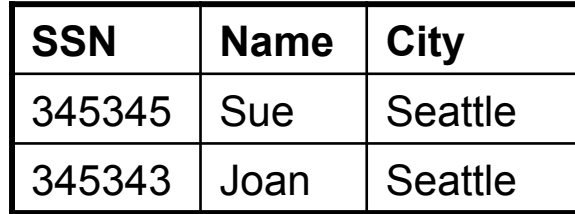

#### **CustomersInCanada**

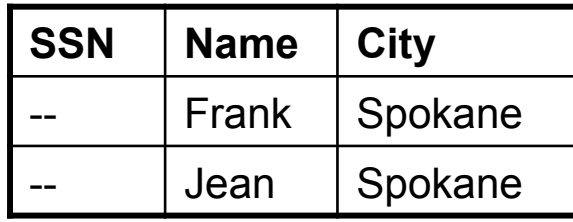

SELECT name FROM Cusotmers WHERE city = 'Seattle'

Which tables are inspected **CustomersInCanada** by the system ?

#### **CustomersInHuston**

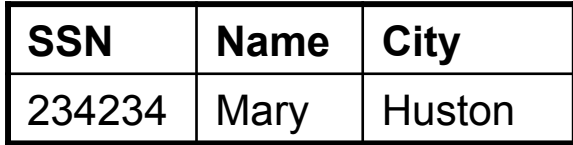

#### **CustomersInSeattle**

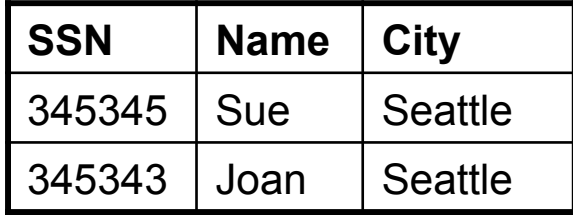

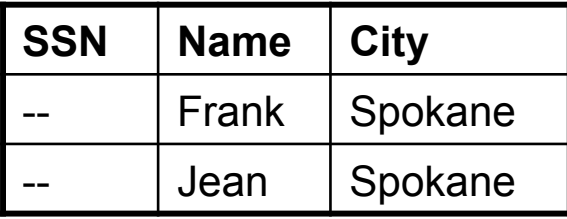

SELECT name FROM Cusotmers WHERE city = 'Seattle'

Which tables are inspected by the system ?

All ! The system doesn't know where 'Seattle' is

#### **CustomersInHuston**

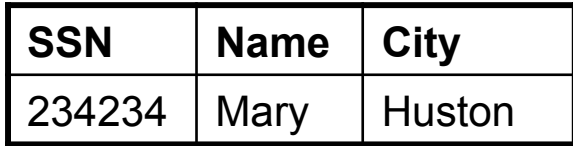

#### **CustomersInSeattle**

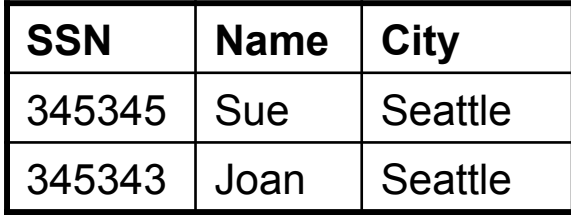

#### **CustomersInCanada**

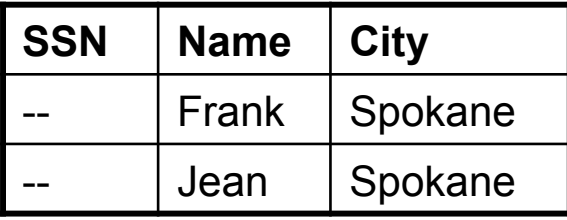

### Better

CREATE VIEW Customers AS SELECT \*, 'Huston' AS City FROM CustomersInHuston UNION ALL SELECT \*, 'Seattle' AS City FROM CustomersInSeattle UNION ALL

. . .

#### **CustomersInHuston**

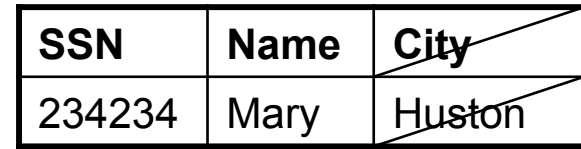

#### **CustomersInSeattle**

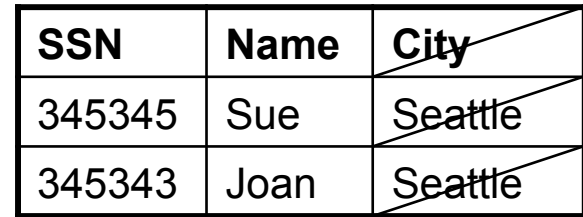

### **CustomersInCanada**

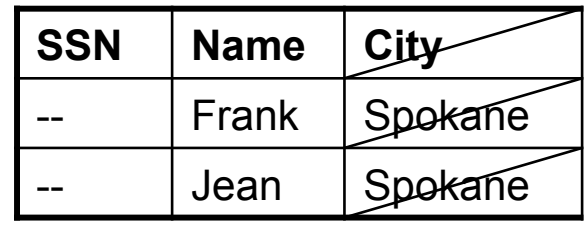

### Better

SELECT name FROM Cusotmers WHERE city = 'Seattle'

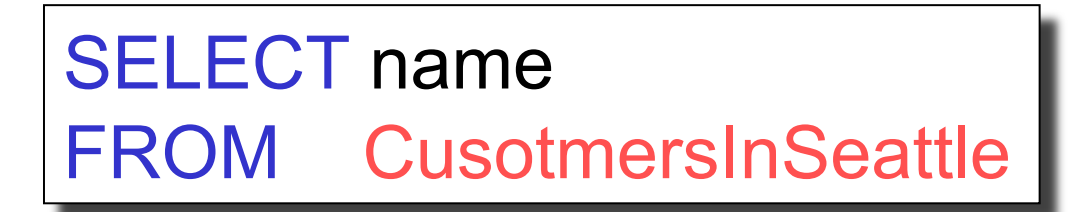

Applications:

- Optimizations:
	- E.g. archived applications and active applications
- Distributed databases
- Data integration

## SQL Security Model

- Discretionary access control:
	- Users × Tables × {SELECT, INSERT, UPDATE, …}
	- GRANT and REVOKE commands
- Coarse grained ! Now row-level access control:
	- Each customer is allowed to see his/her own records
- Views are quick fix to that

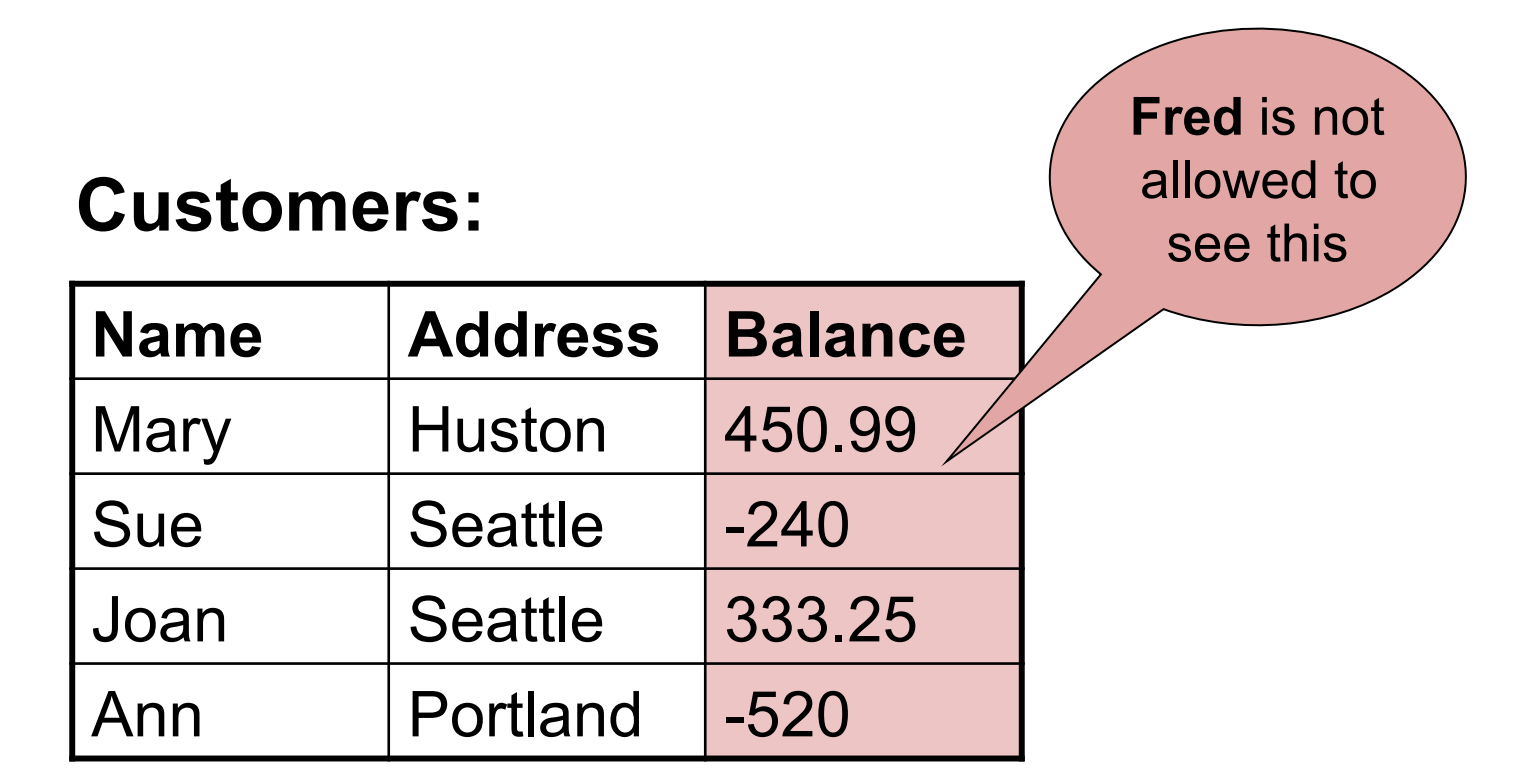

### How do we grant Fred access only to Name/Address ?

### **Customers:**

**Fred** is not allowed to see this

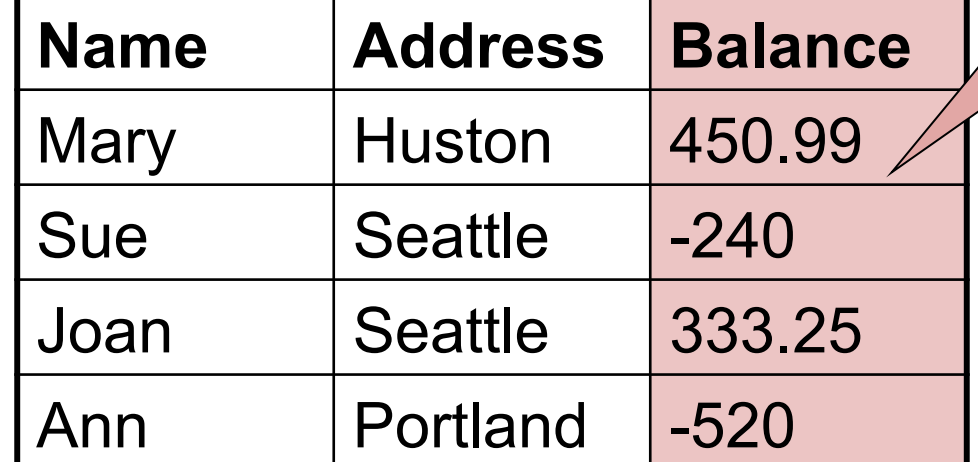

**Grant Fred** access to this

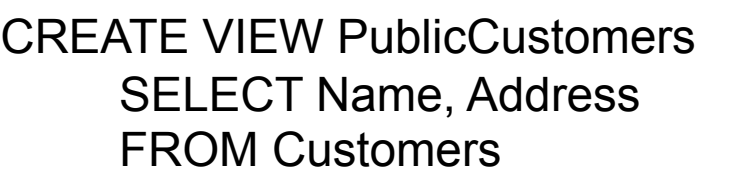

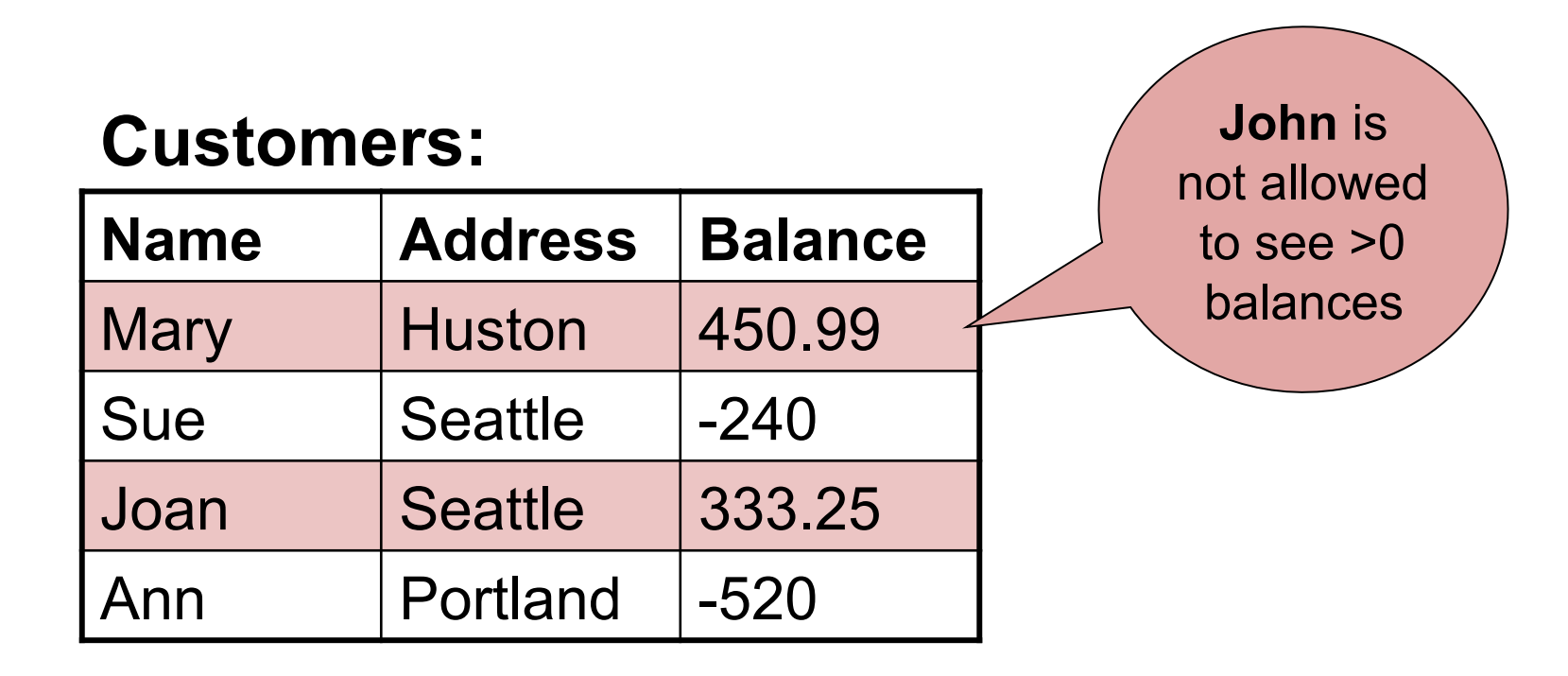

### How do we grant John access only to delinquent accounts ?

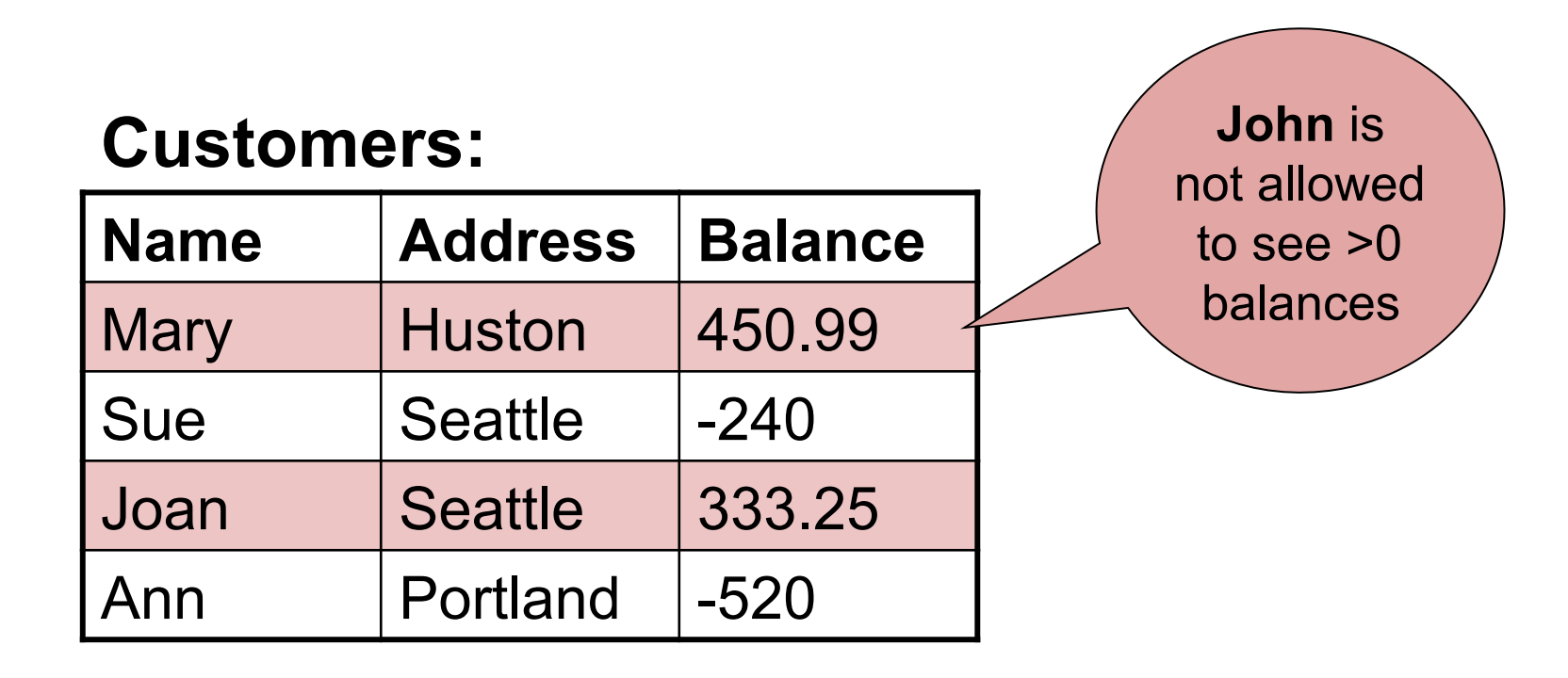

CREATE VIEW BadCreditCustomers SELECT \* FROM Customers WHERE Balance < 0

### Technical Problems in Virtual Views

- Simplifying queries over virtual views
- Updating virtual views

### Set v.s. Bag Semantics

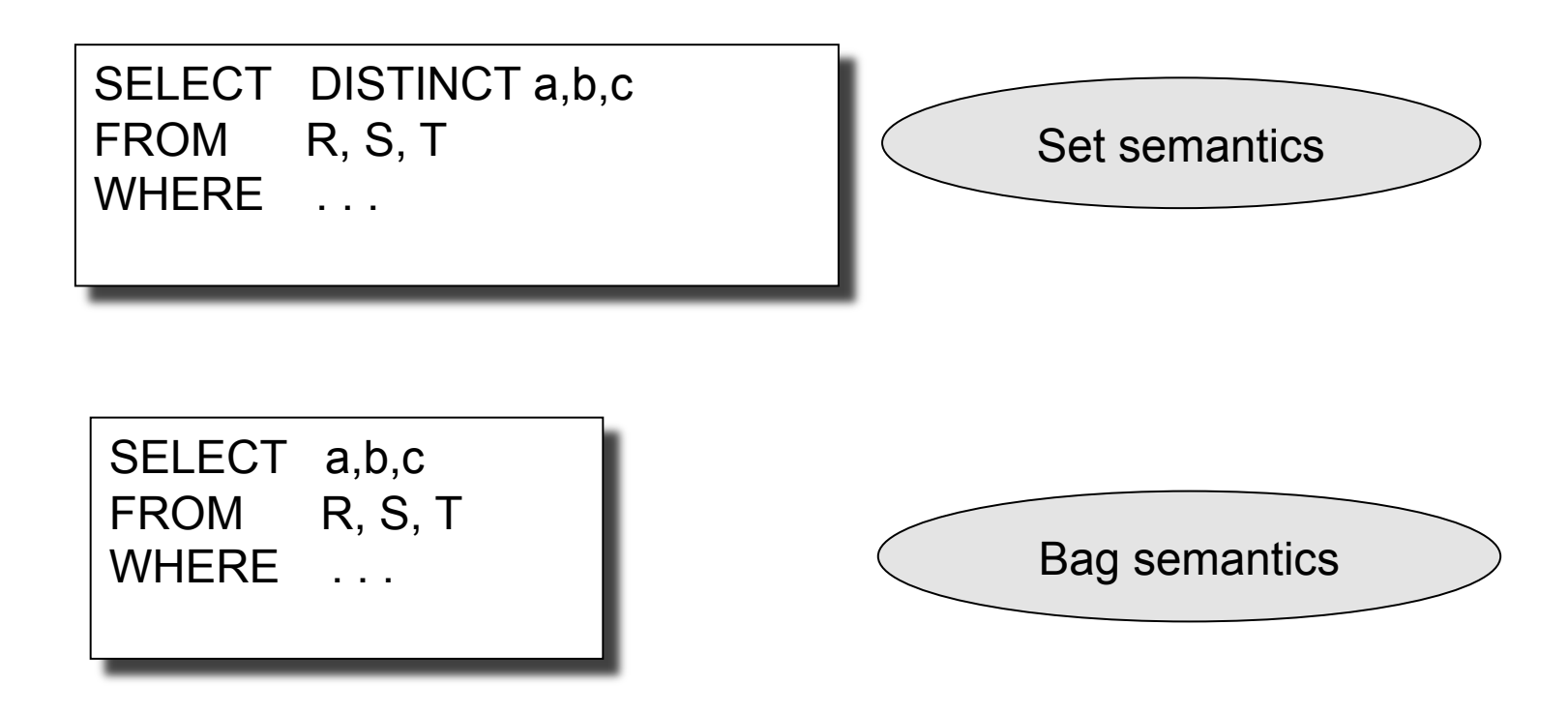

### Unnesting Queries

- Inner query: set/bag semantics
- Outer query: set/bag semantics
- When can we unnest?

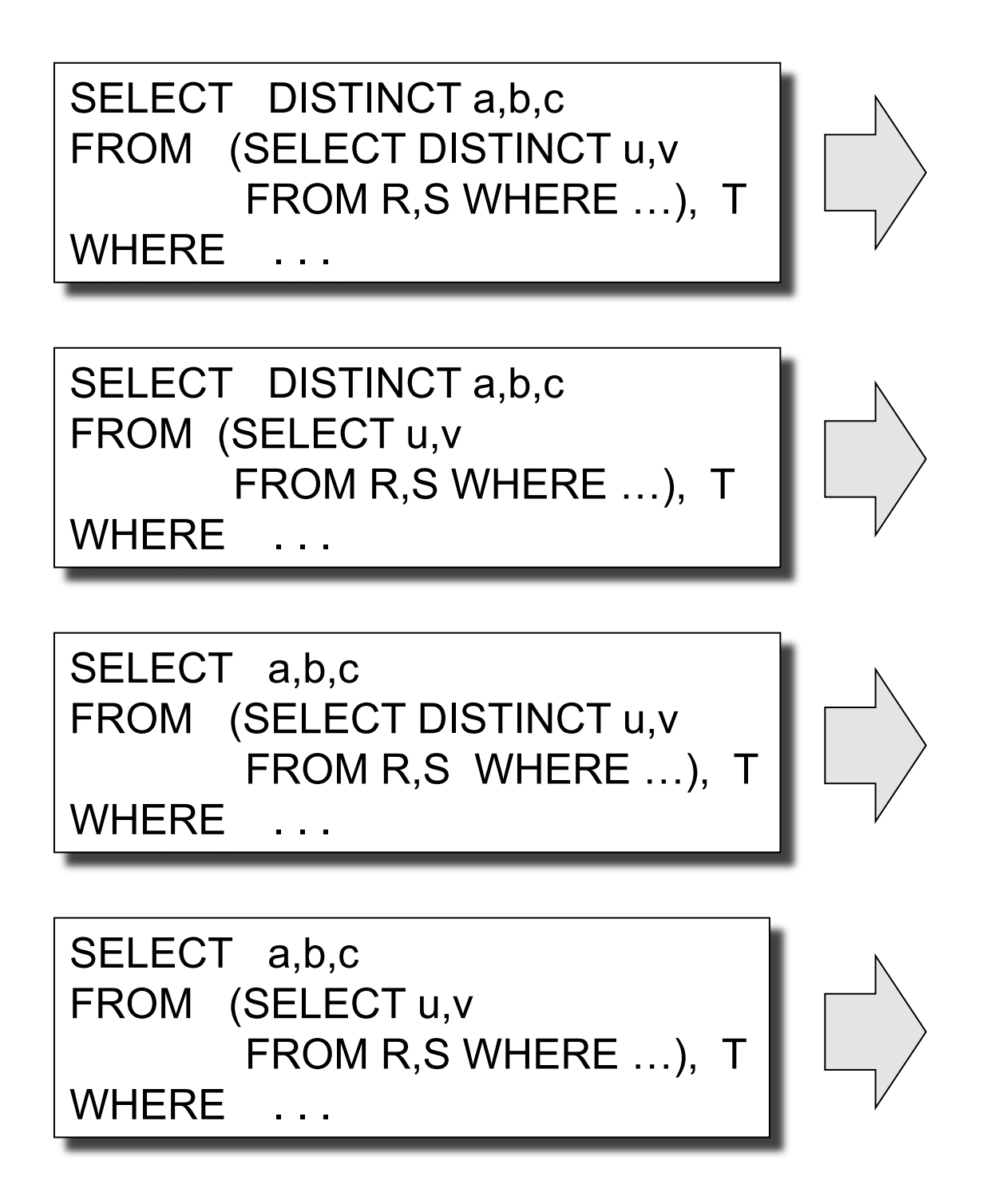

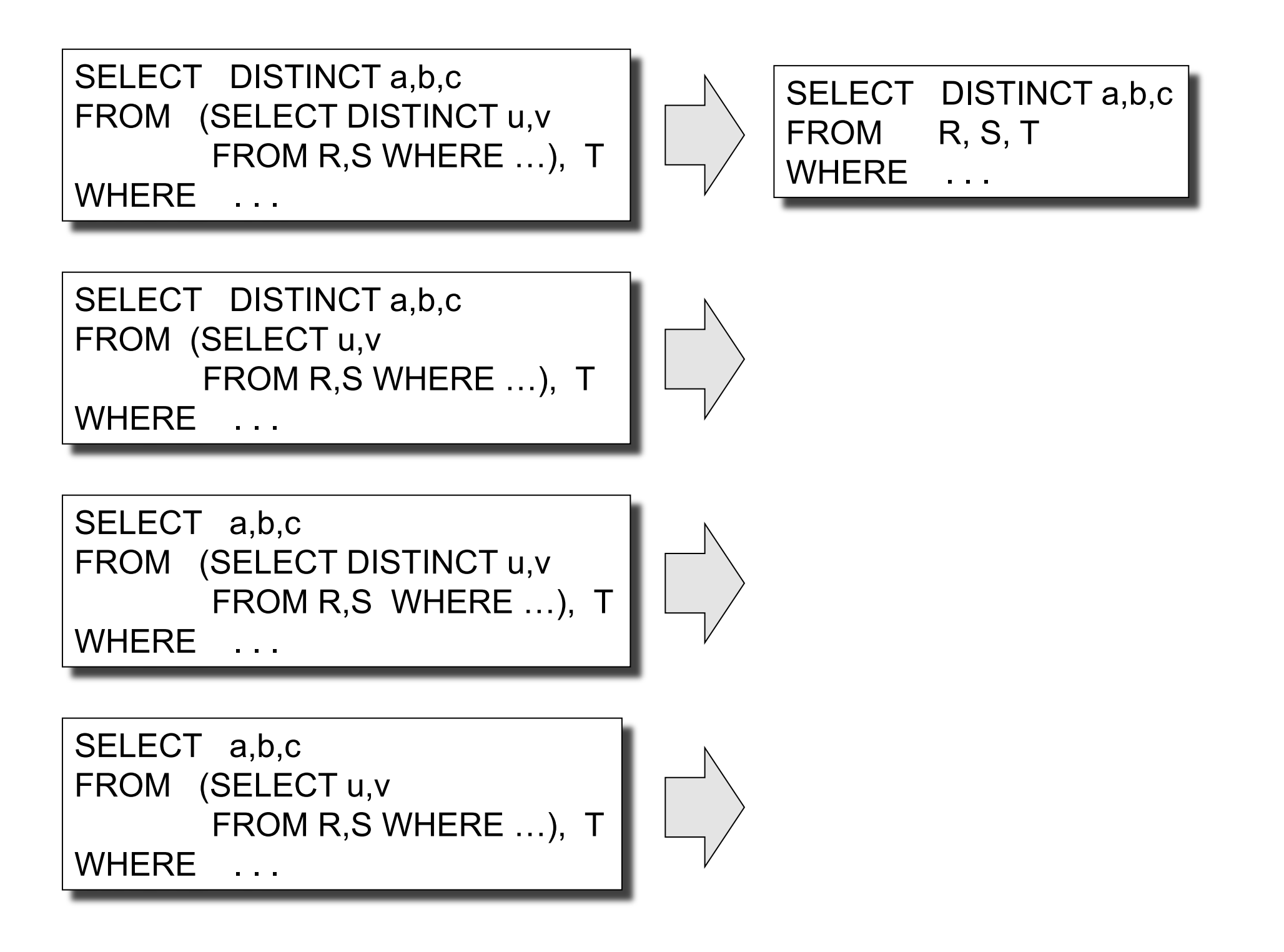

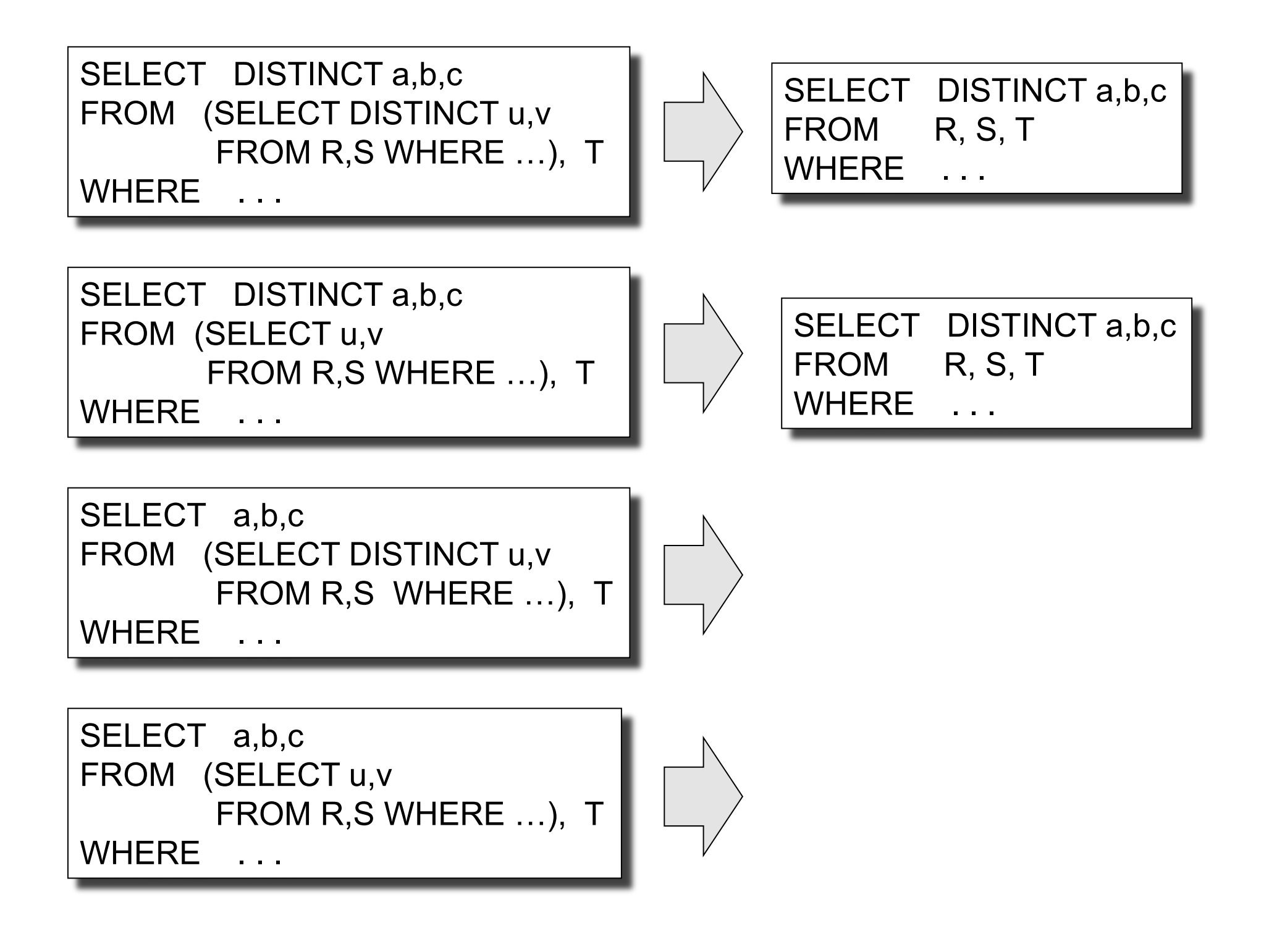

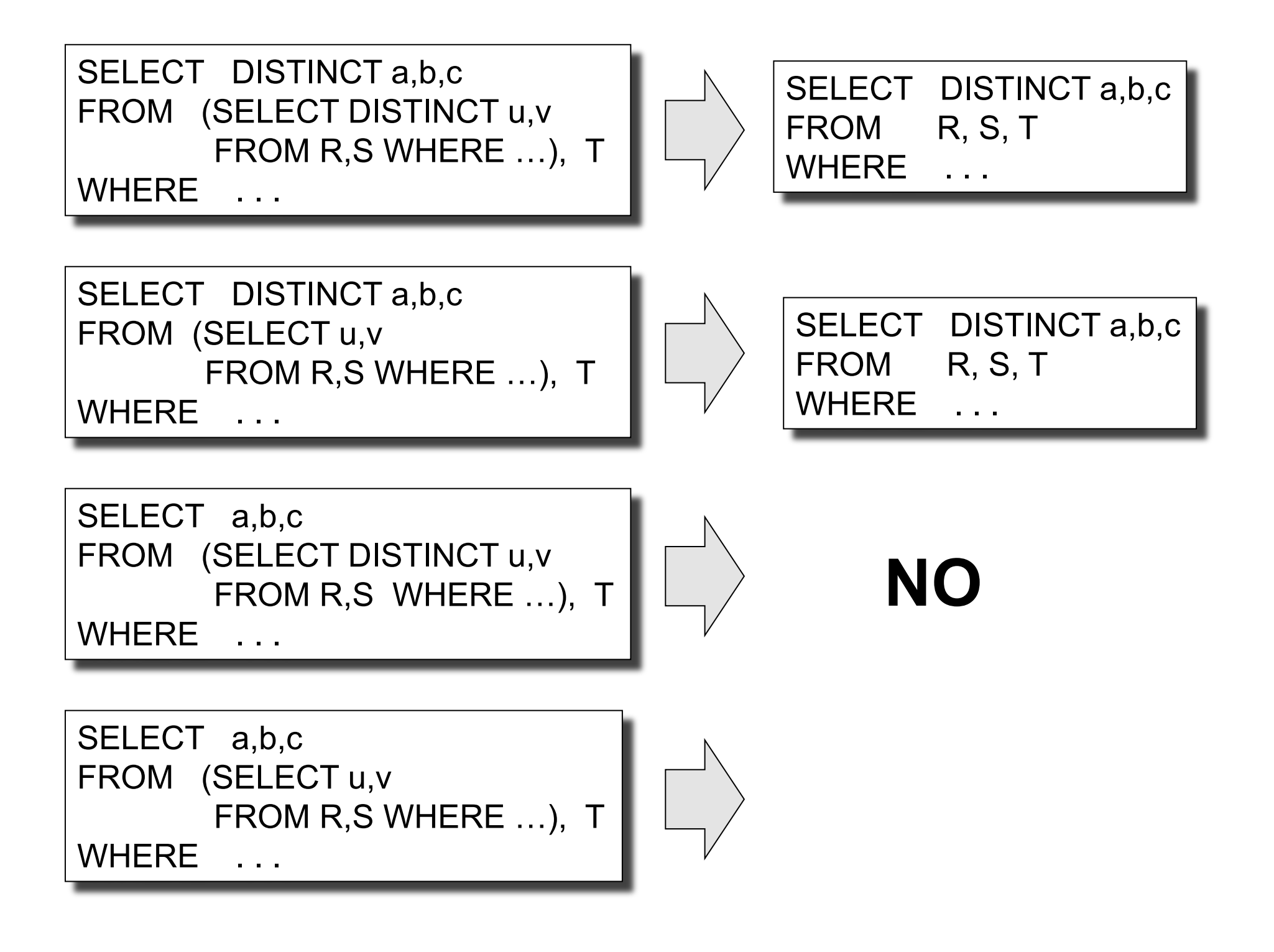

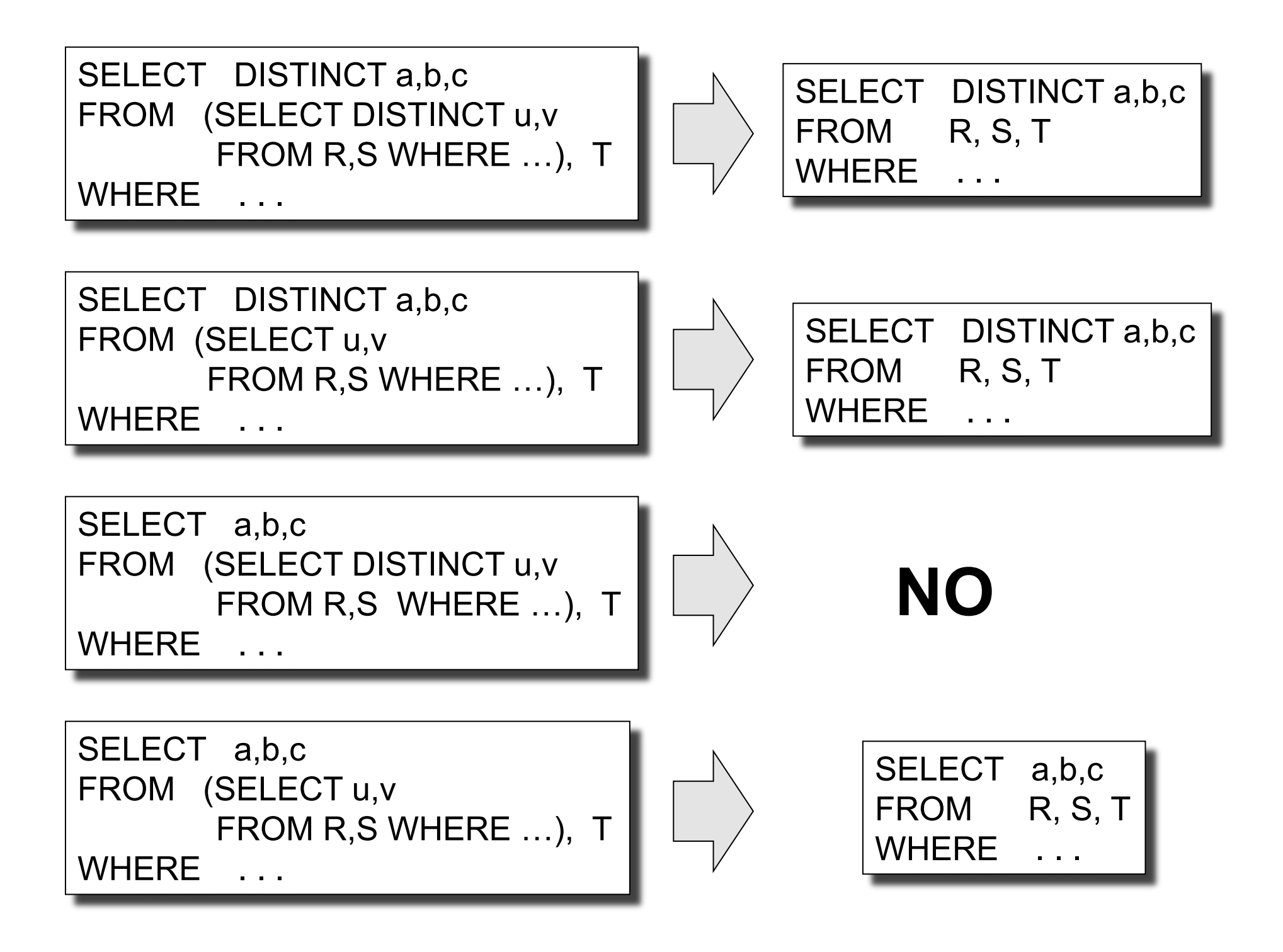

### Updating Virtual Views

- $V(A1, A2, ...)$  = view over R1, R2, ...
- Insert/modify/delete in/from V
- Can we push this to R1, R2, ...?
	- Updatable view = yes.
	- Non-updatable view = no.

### Updatable View

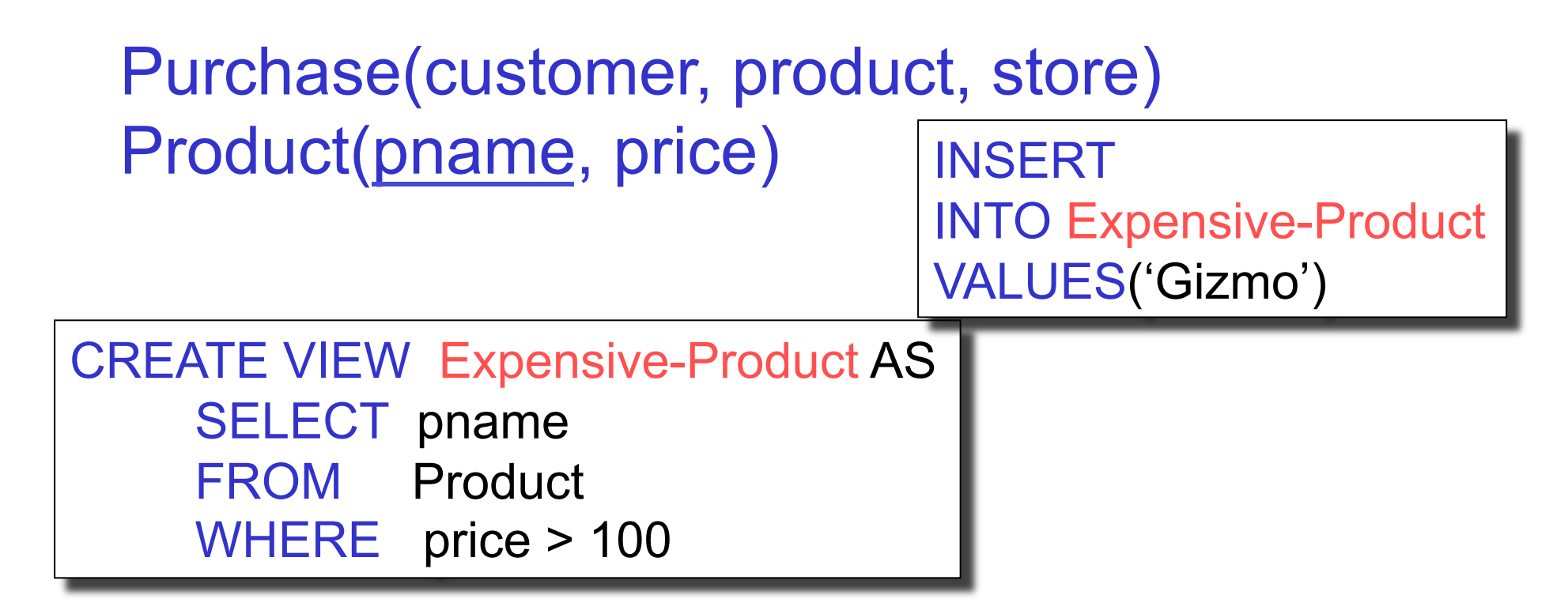

### Updatable View

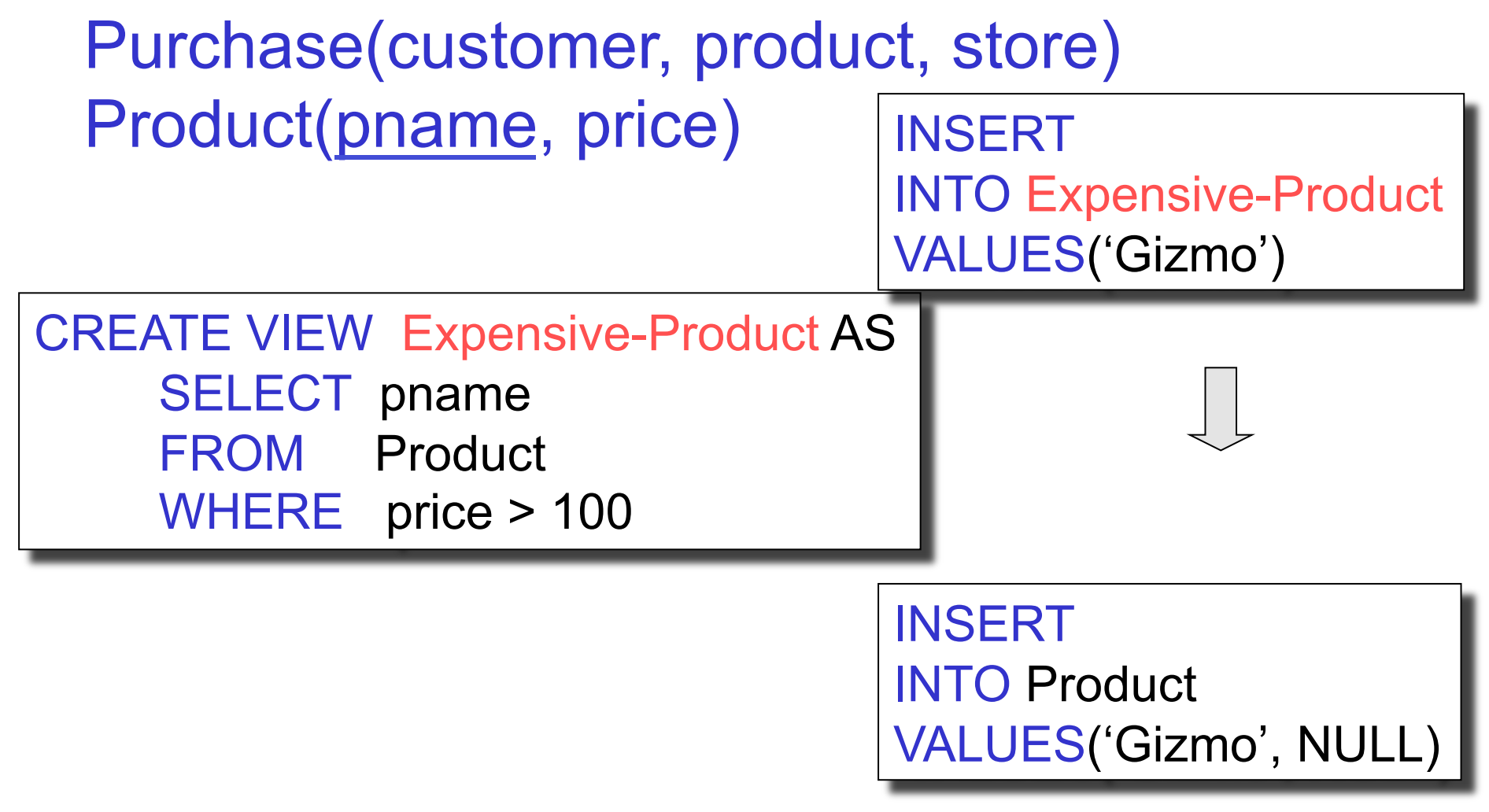
## Updatable View

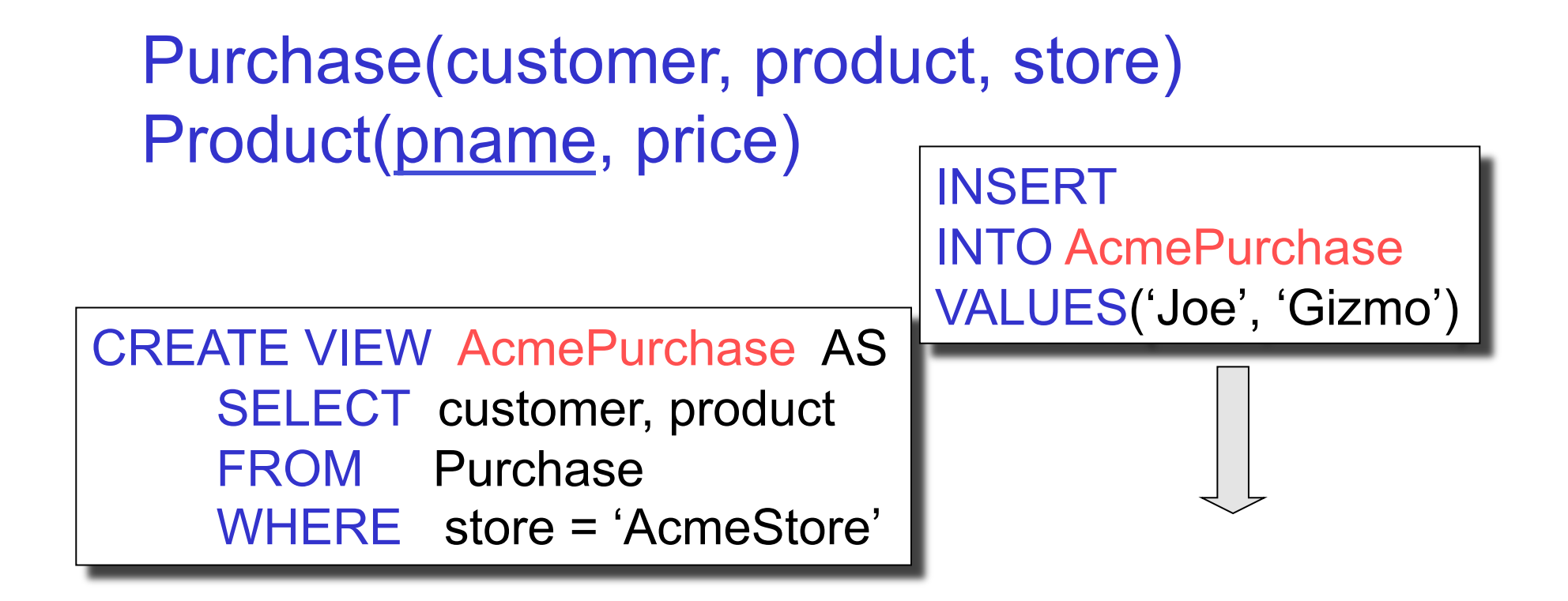

## Updatable View

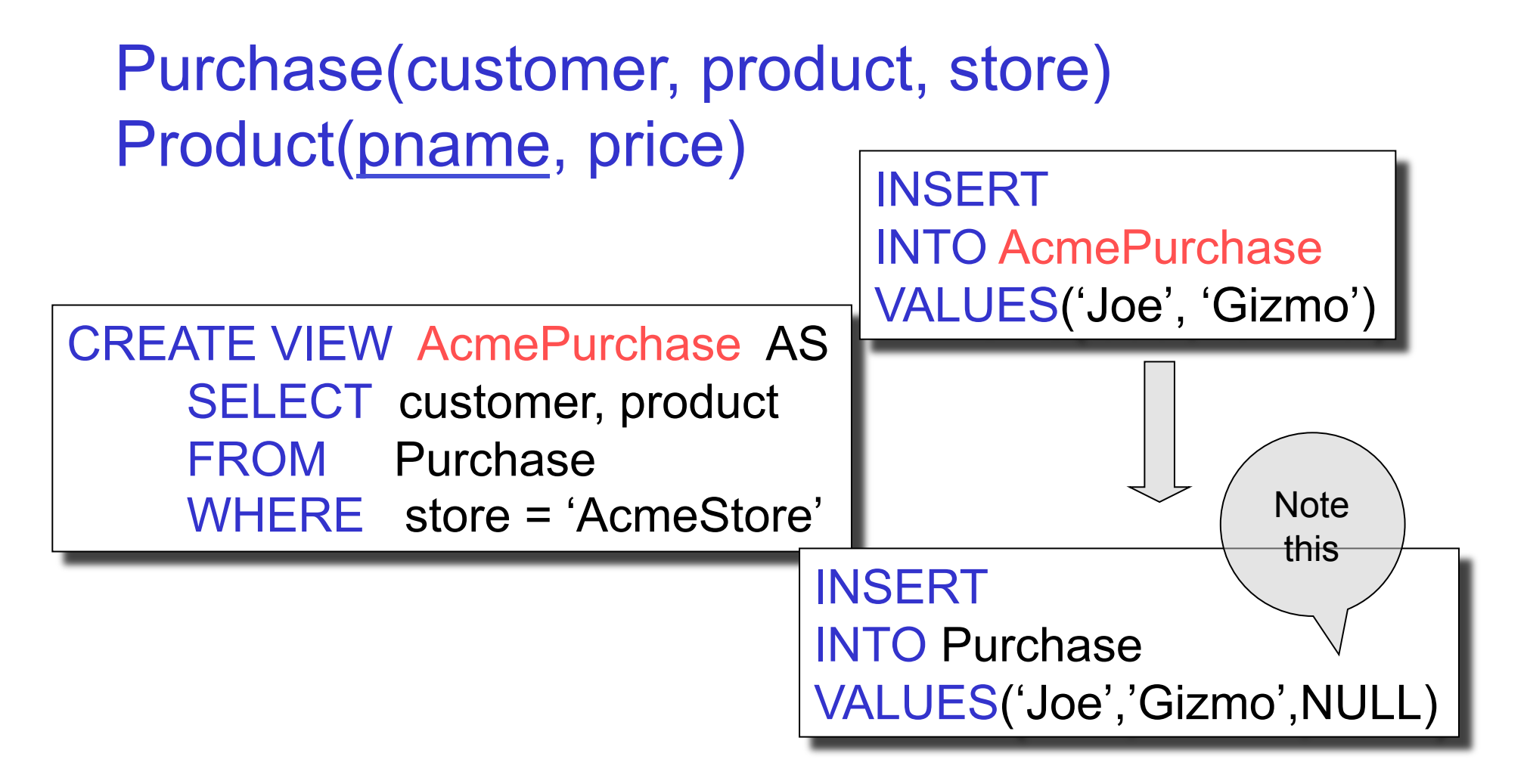

Dan Suciu -- 544, Winter 2011 **74** 

## Nonupdatable Views

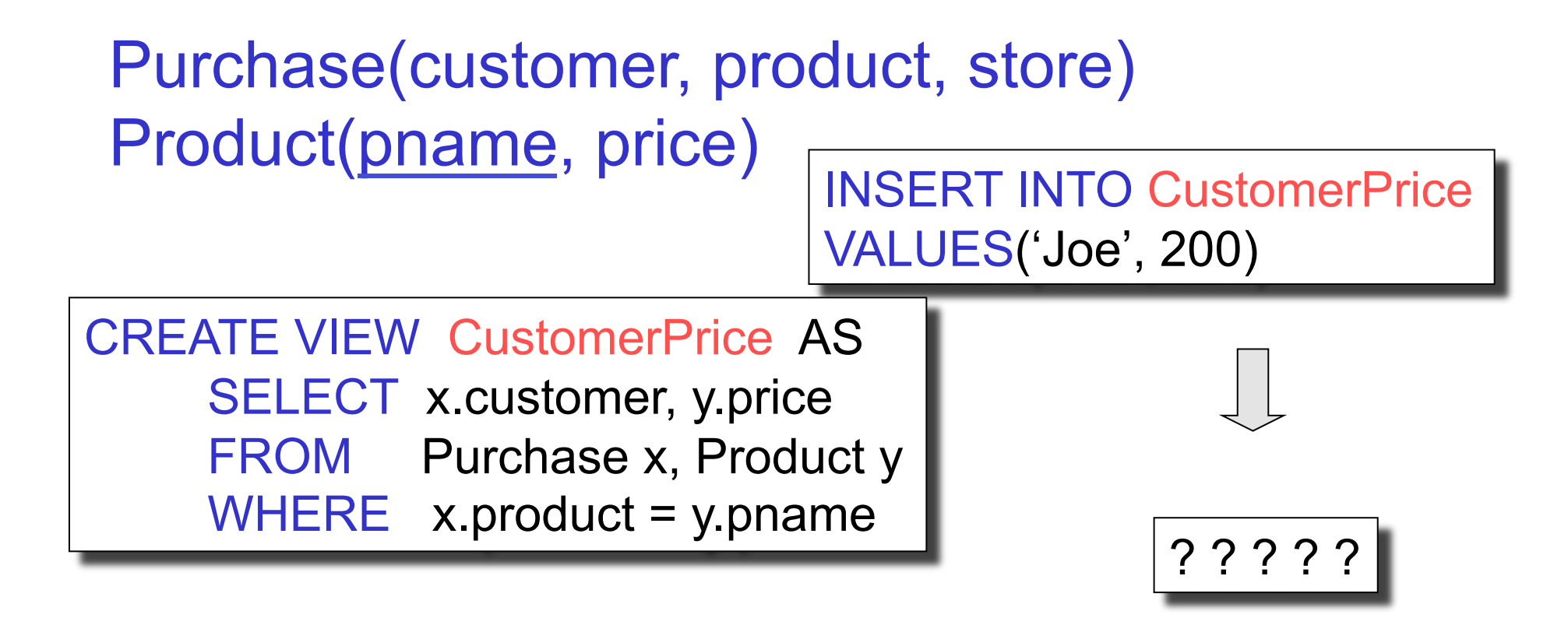

#### Most views are non-updateable

Dan Suciu -- 544, Winter 2011 **75** 

#### **Rule 1:** If:

- x, y are tuple variables over the same table and:
- The condition  $x \cdot key = y \cdot key$  is in the WHERE clause

Then combine x, y into a single variable query

Order(cid, pid, weight, date) Product(pid, name, price)

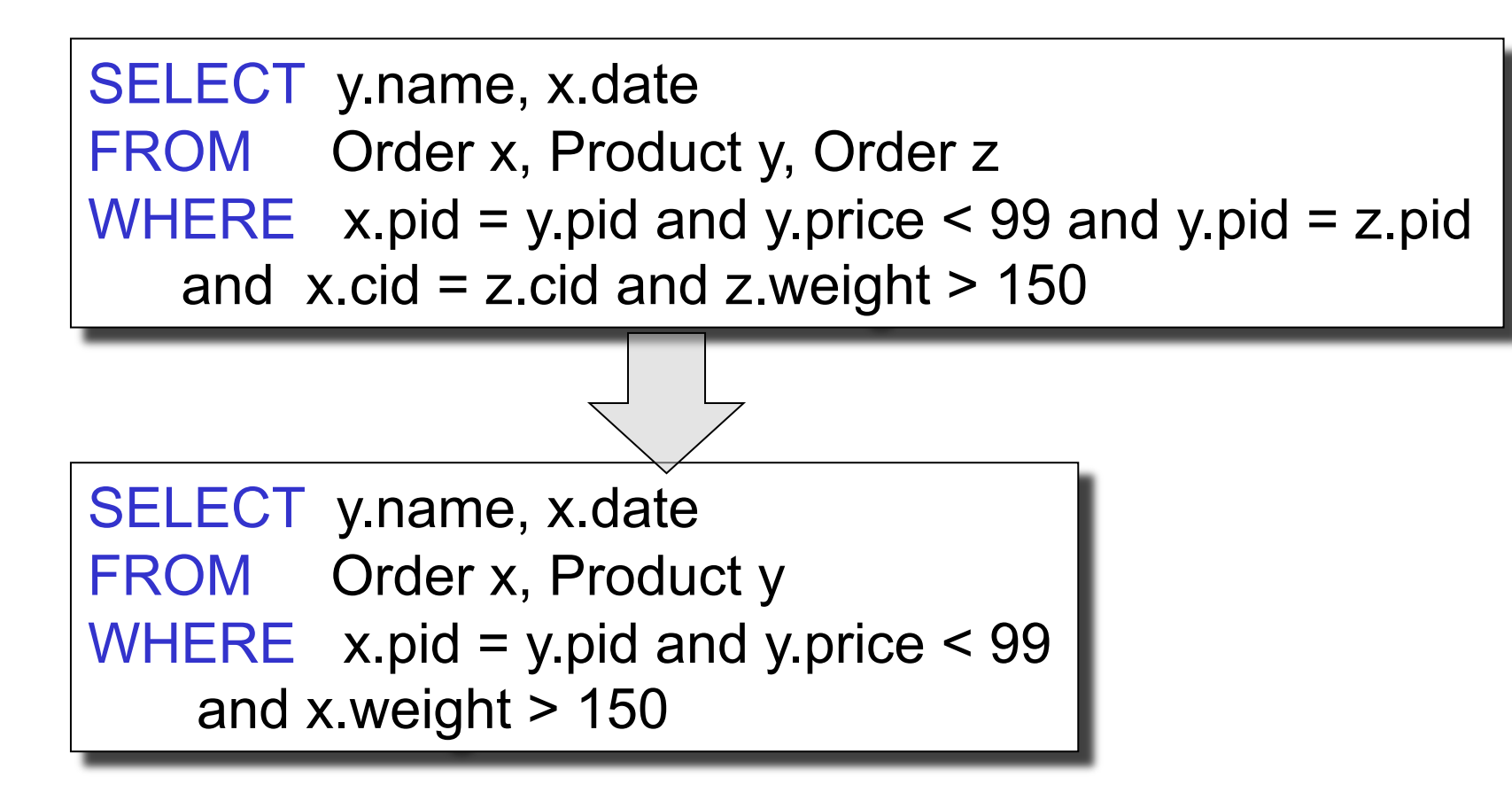

#### **Rule 2**: If

- x ranges over S, y ranges over T, and
- The condition  $x$ .  $fk = y$ .  $key$  is in the WHERE clause, and
- there is a not null constraint on x.fk
- y is not used anywhere else, and Then remove T (and y) from the query

Order(cid, pid, weight, date) Product(pid, name, price)

What constraints do we need to have for this optimization ?

SELECT x.cid, x.date FROM Order x, Product y

WHERE  $x.pid = y.pid$  and  $x.weight > 20$ 

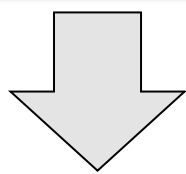

SELECT x.cid, x.date FROM Order x WHERE x weight > 20

## Materialized Views

- The result of the view is materialized
- May speed up query answering significantly
- But the materialized view needs to be synchronized with the base data

#### Applications of Materialized Views

- Indexes
- Denormalization
- Semantic caching

#### Indexes

**REALLY** important to speed up query processing time.

Person (name, age, city)

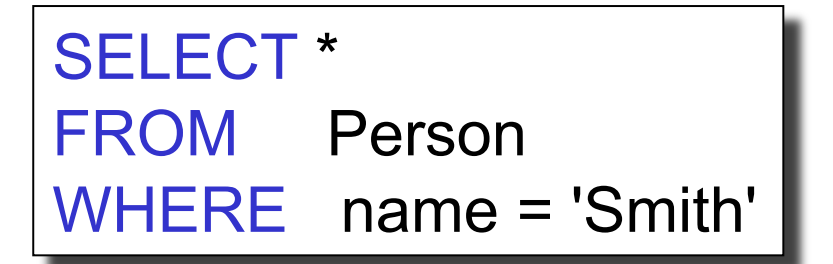

May take too long to scan the entire Person table

CREATE INDEX myindex05 ON Person(name)

Now, when we rerun the query it will be much faster

#### B+ Tree Index

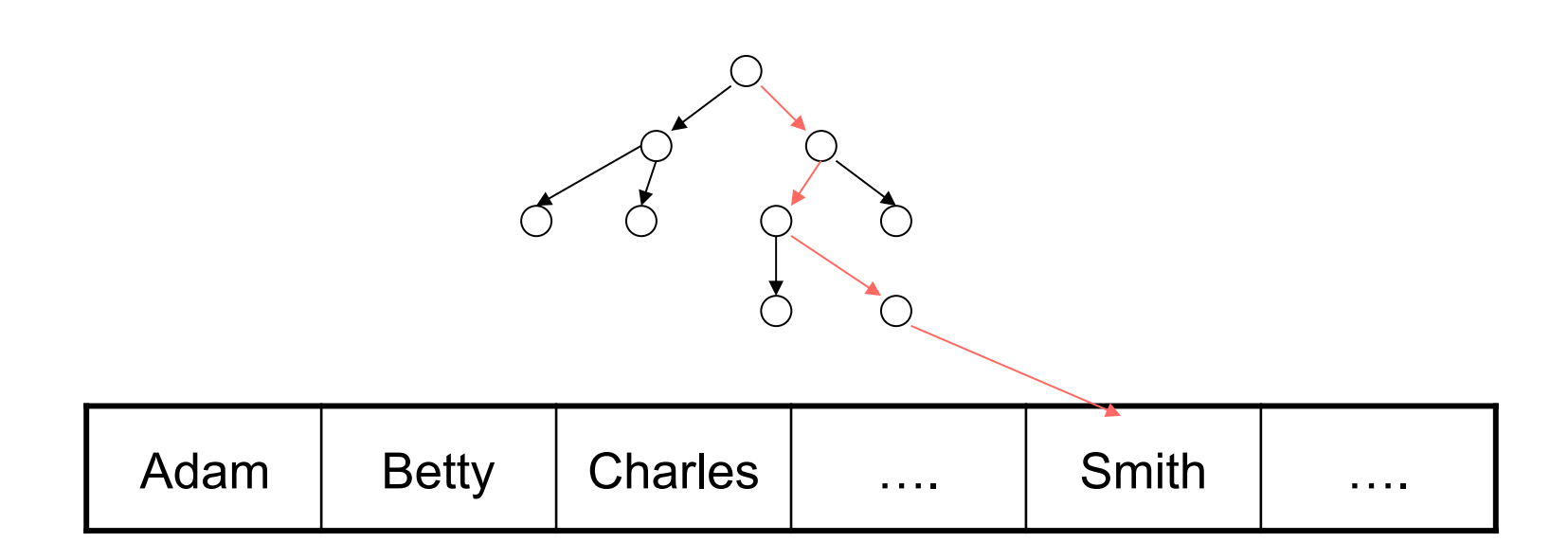

We will discuss them in detail in a later lecture.

## Creating Indexes

Indexes can be created on more than one attribute:

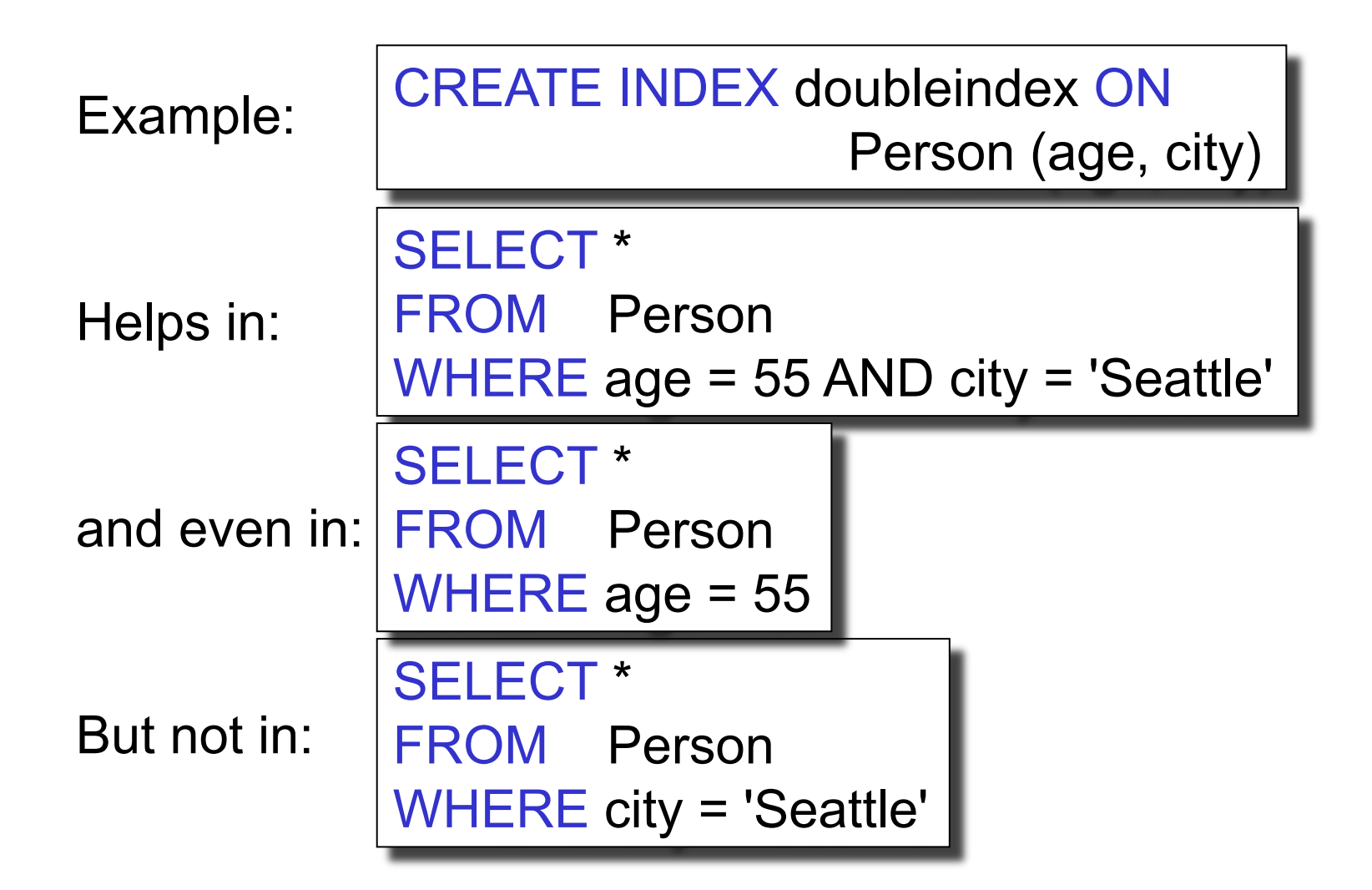

### Indexes are Materialized Views

Product(pid, name, weight, price, …)

CREATE INDEX W ON Product(weight) CREATE INDEX P ON Product(price)

W(pid, weight) P(pid, price)

SELECT weight, price FROM Product WHERE weight > 10 and price < 100

SELECT x.weight, y.price FROM W x, P y WHERE x.weight > 10 and y.price < 100 and  $x$ .pid =  $y$ .pid

### Denormalization

- Compute a view that is the join of several tables
- The view is now a relation that is not in normal form WHY ?

Purchase(customer, product, store) Product(pname, price)

> $WHERE$  x.product = y.pname CREATE VIEW CustomerPrice AS SELECT \* FROM Purchase x, Product y

## Semantic Caching

- Queries Q1, Q2, ... have been executed, and their results are stored in main memory
- Now we need to compute a new query Q
- Sometimes we can use the prior results in answering Q
- These queries can be seen as materialized views

#### Technical Challenges in Managing Views

- Synchronizing materialized views
	- A.k.a. incremental view maintenance, or incremental view update
- Answering queries using views

## Synchronizing Materialized Views

- Immediate synchronization = after each update
- Deferred synchronization
	- $-$  Lazy = at query time
	- Periodic
	- Forced = manual

Which one is best for: indexes, data warehouses, replication ?

## Incremental View Update

Order(cid, pid, date) Product(pid, name, price)

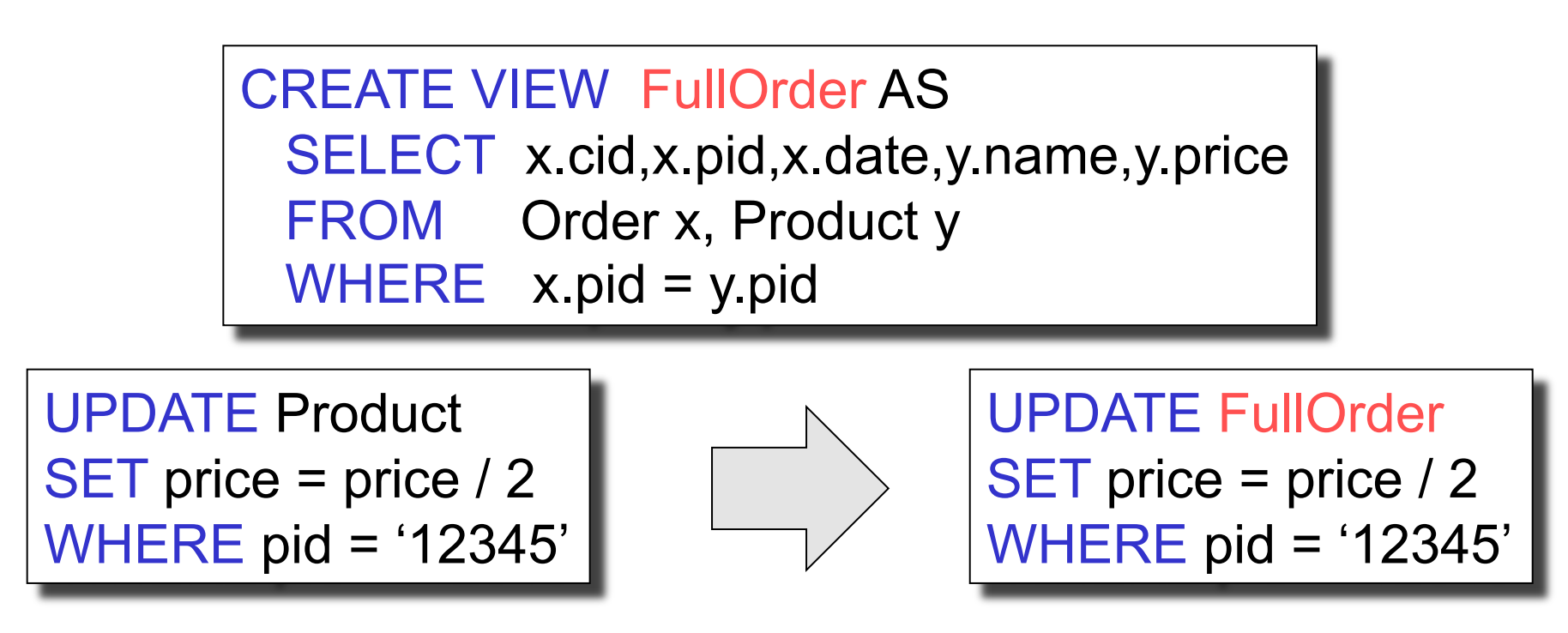

#### No need to recompute the entire view !

Dan Suciu -- 544, Winter 2011 90

## Incremental View Update

Product(pid, name, category, price)

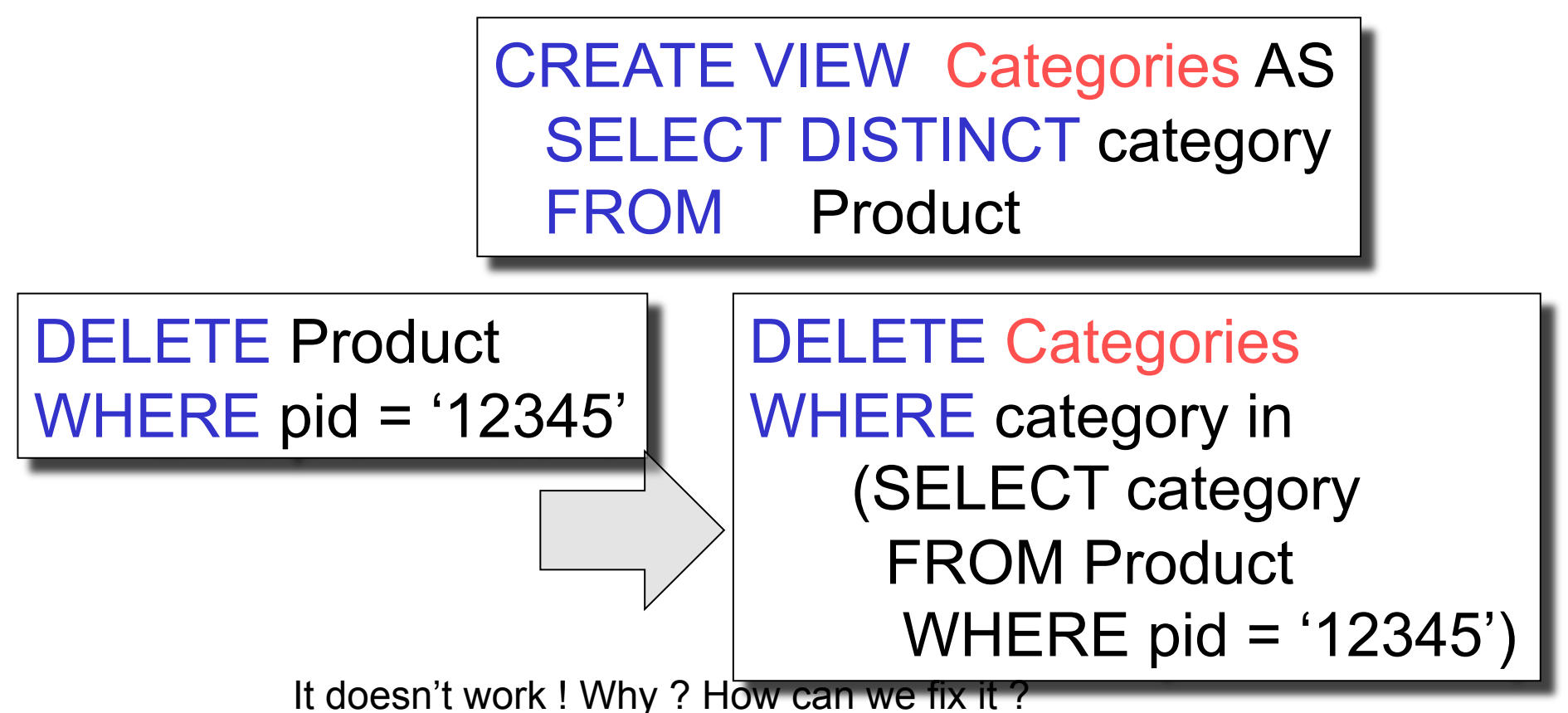

## Incremental View Update

Product(pid, name, category, price)

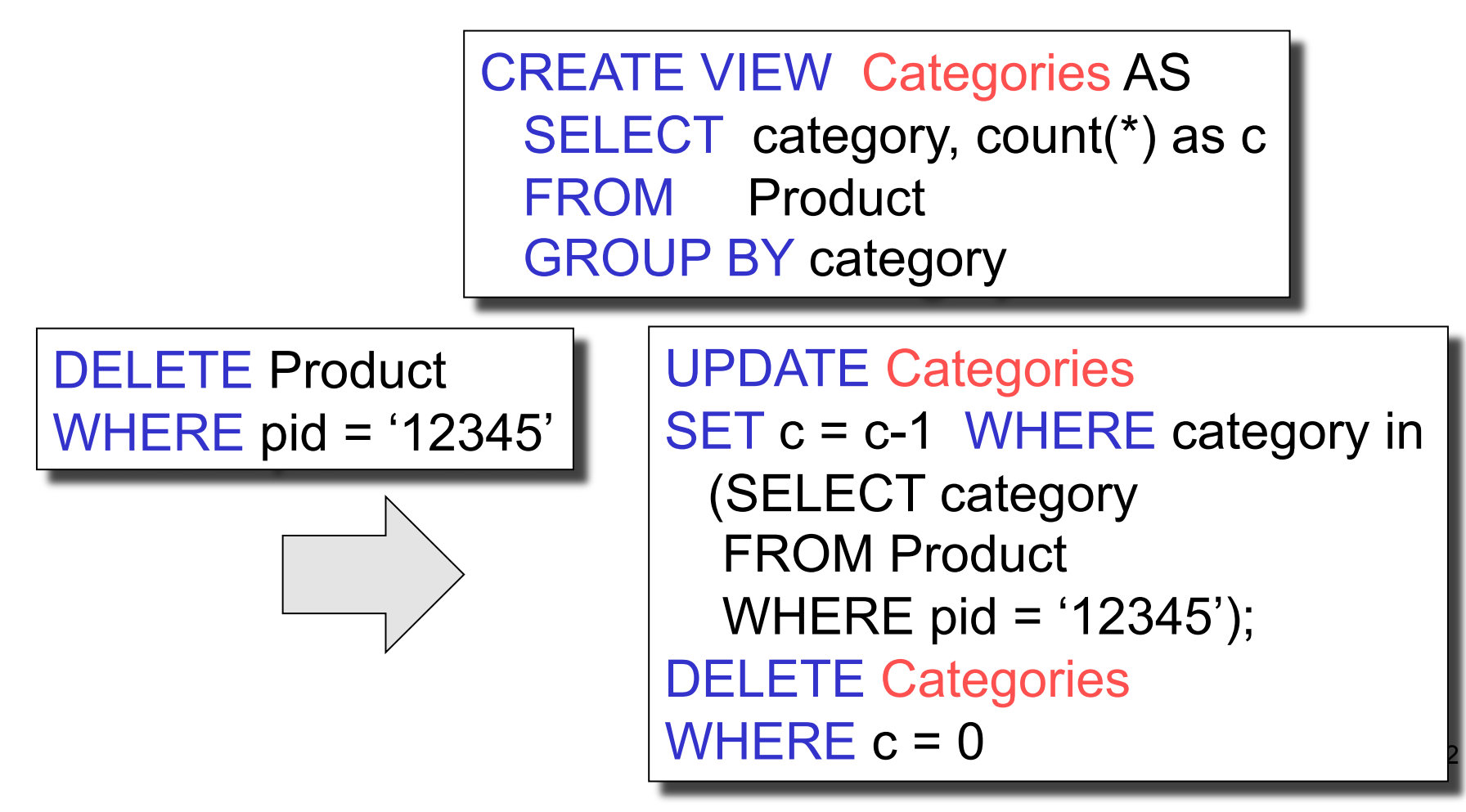

# Answering Queries Using Views

- We have several materialized views:
	- V1, V2, …, Vn
- Given a query Q
	- Answer it by using views instead of base tables
- Variation: *Query rewriting using views* 
	- Answer it by rewriting it to another query first
- Example: if the views are indexes, then we rewrite the query to use indexes

#### Rewriting Queries Using Views Purchase(buyer, seller, product, store) Person(pname, city)

Have this materialized view:

CREATE VIEW SeattleView AS SELECT y.buyer, y.seller, y.product, y.store FROM Person x, Purchase y WHERE x.city = 'Seattle' AND x.pname = y.buyer

Goal: rewrite this query in terms of the view

SELECT y.buyer, y.seller FROM Person x, Purchase y WHERE x.city = 'Seattle' AND x..pname = y.buyer AND y.product='gizmo'

94

# Rewriting Queries Using Views

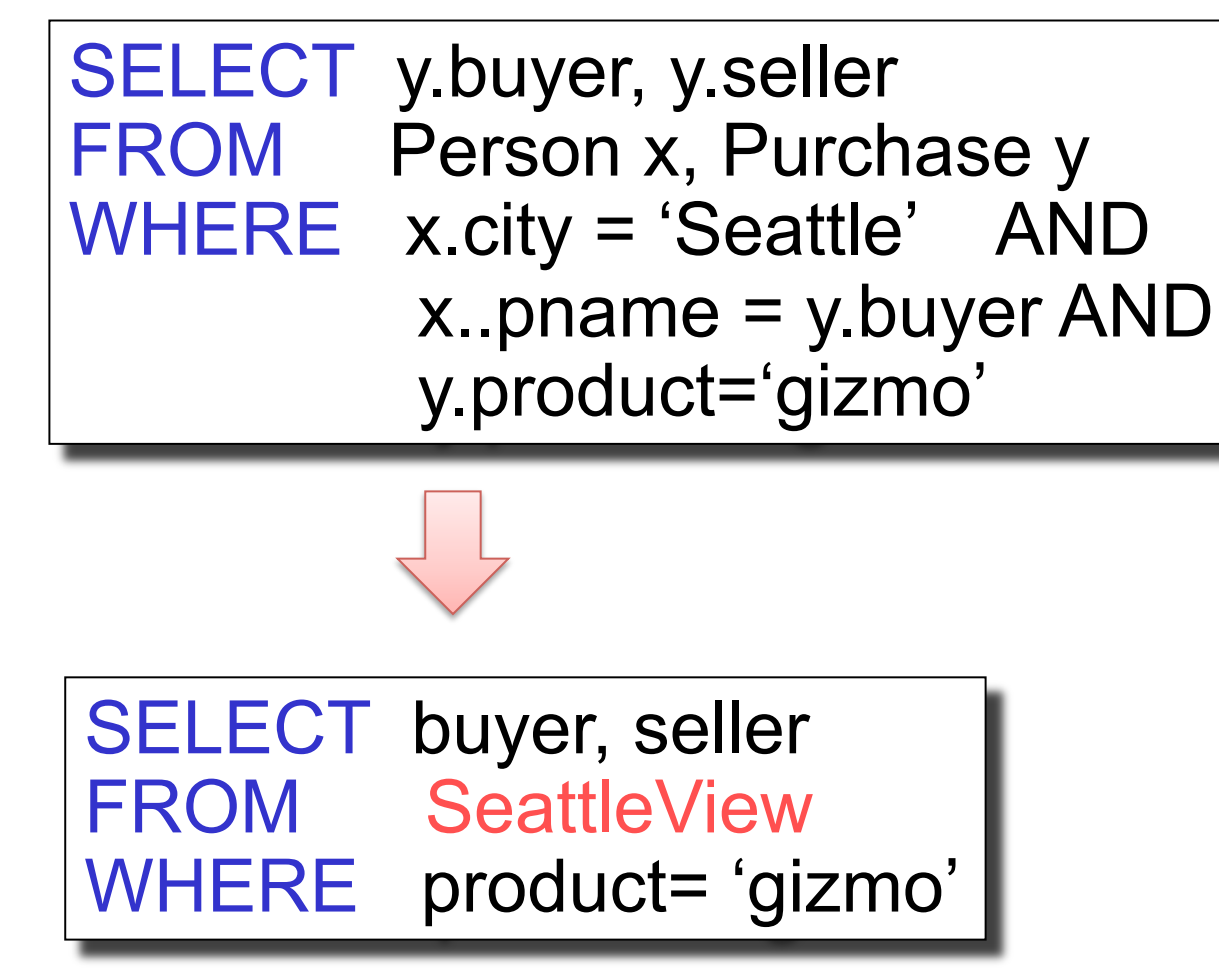

## Rewriting is not always possible

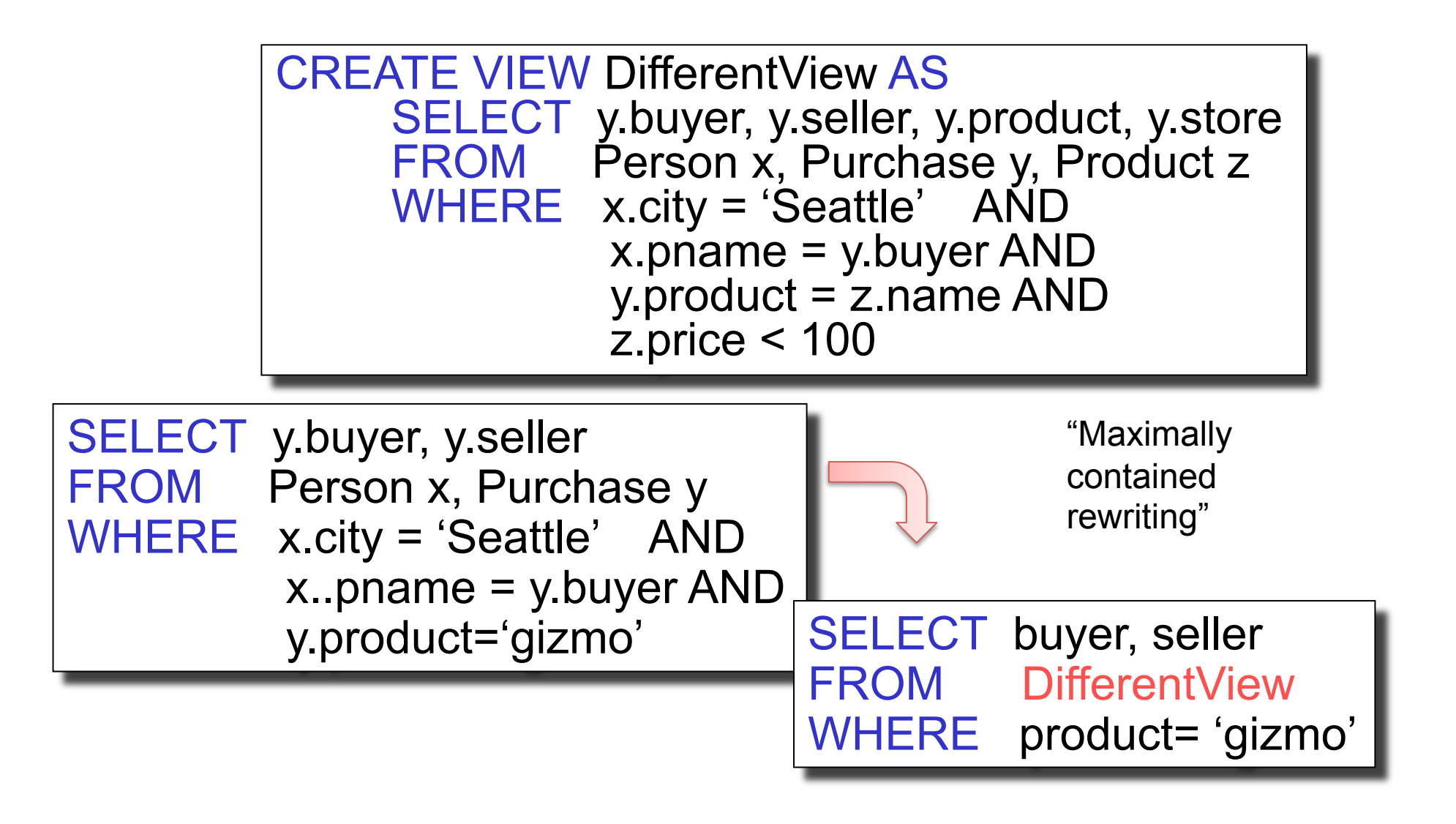